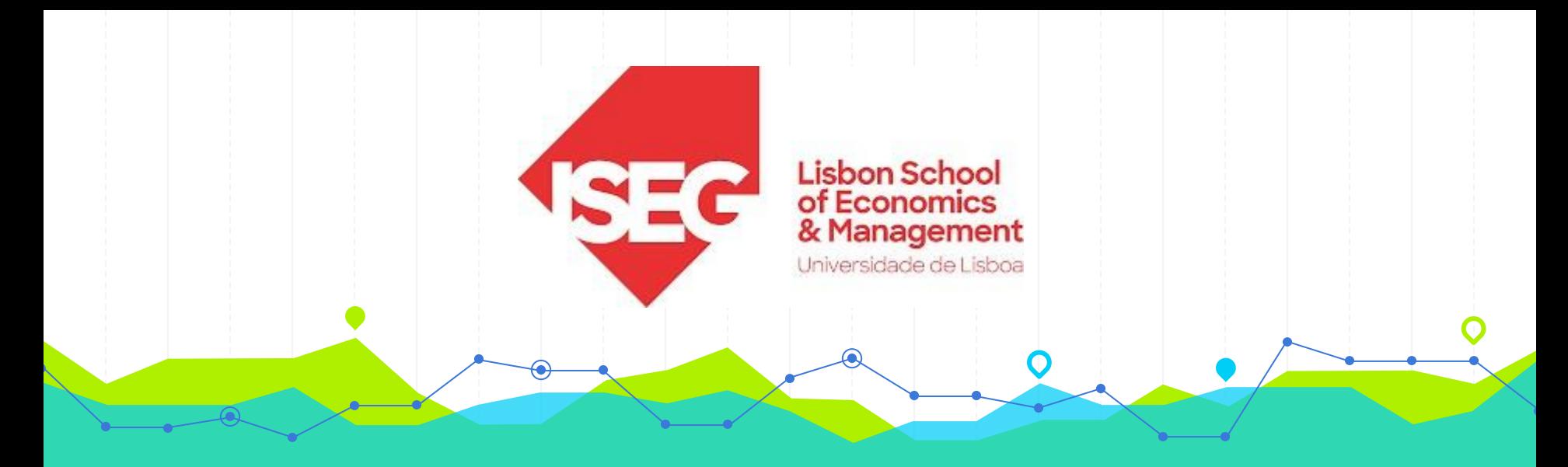

## **Estatística II Licenciatura em Gestão do Desporto 2.º Ano/2.º Semestre 2023/2024**

## **Aulas Teórico-Práticas N.º<sup>S</sup> 18 a 20 (Semanas 11 e 12)**

### **Docente**: Elisabete Fernandes **E-mail**: efernandes@iseg.ulisboa.pt

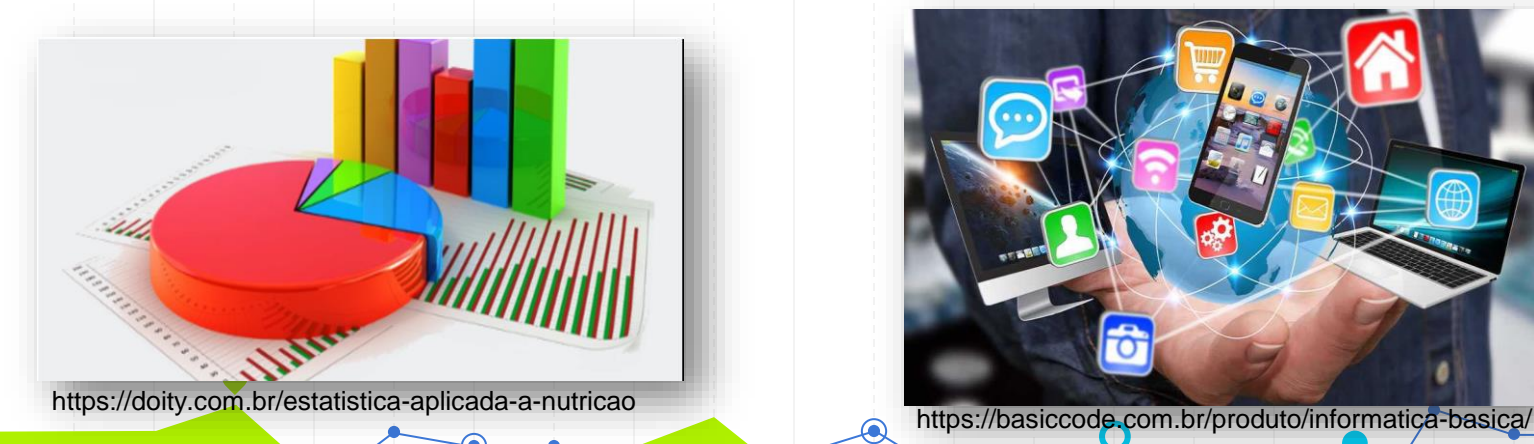

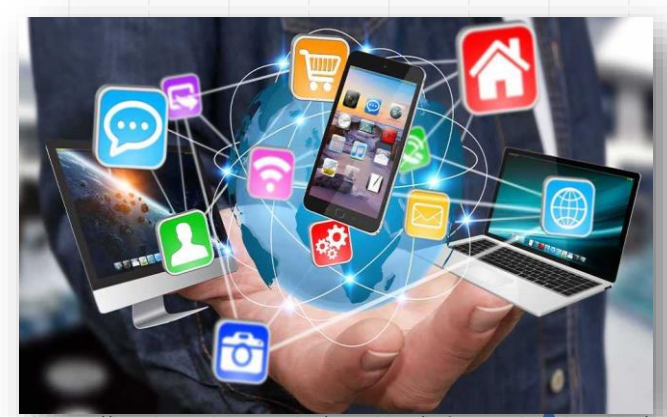

2

## **Conteúdos Programáticos**

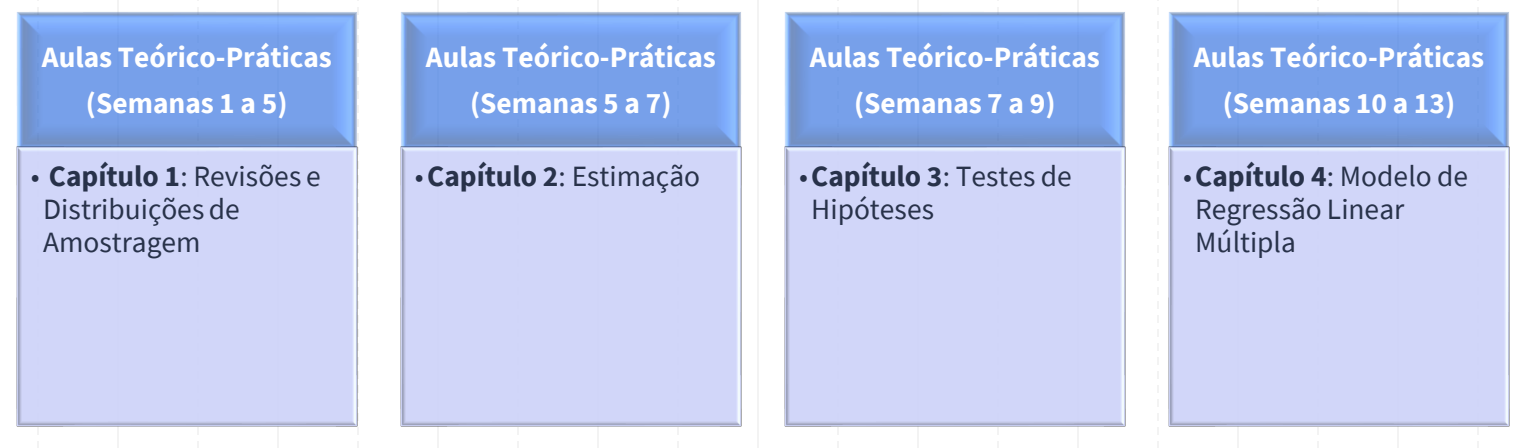

**Material didático:** Exercícios do Livro Murteira et al (2015), Formulário e Tabelas Estatísticas

Bibliografia: B. Murteira, C. Silva Ribeiro, J. Andrade e Silva, C. Pimenta e F. Pimenta; *Introdução à Estatística*, 2ª ed., Escolar Editora, 2015.

https://cas.iseg.ulisboa.pt

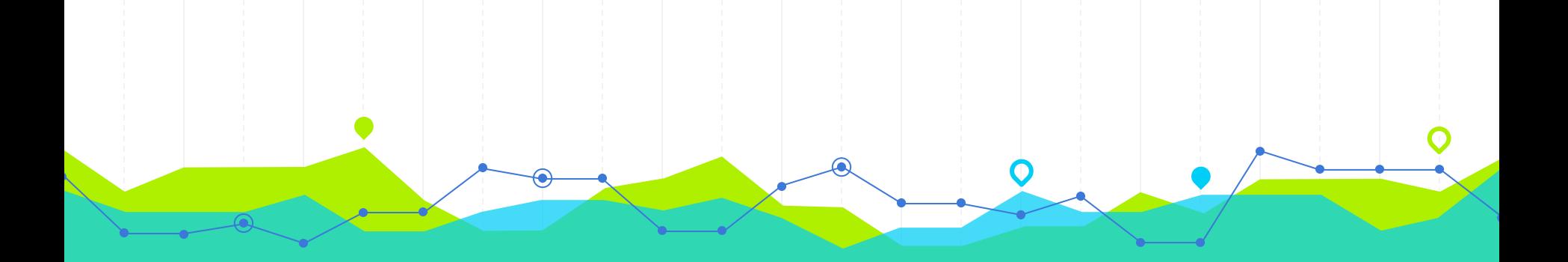

# **Teste de Hipóteses de Ajustamento do Q-Q**<br>
Hipóteses, Estatística de Teste e Decisão **1196 do Q-Q**

4. O tabagismo é um fator de risco para neoplasia gástrica. Pretende-se saber se se pode considerar que a ocorrência de neoplasia gástrica, em fumadores, é igualmente provável na região pilórica, no corpo gástrico e na região do cárdia. Observada uma amostra aleatória constituída por 161 indivíduos com neoplasia gástrica e fumadores de 20 cigarros/dia pelo menos durante 20 anos, obteve-se a seguinte tabela de frequências:

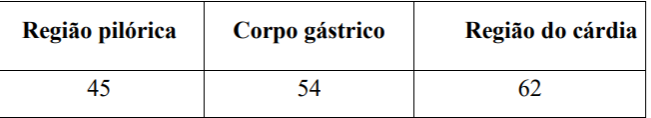

Realizado o teste estatístico adequado, obteve-se o *output*:

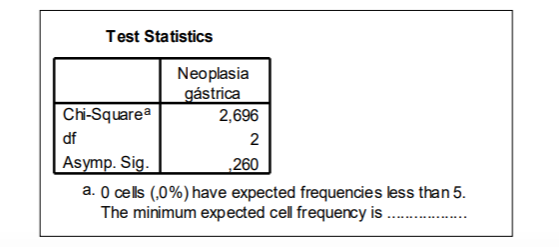

- 4.1. Identifique, justificando, o teste estatístico utilizado.
- 4.2. Formule as hipóteses estatísticas associadas ao teste.
- 4.3. Calcule as frequências esperadas sob a hipótese nula, e complete o output.
- 4.4. Indique o valor observado da estatística de teste e a forma como foi obtido.
- 4.5. O que pode afirmar ao nível de significância de 5%?

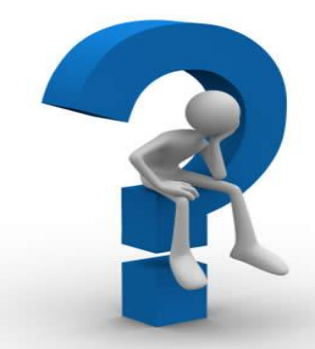

## **Exercício 4: Variável**

#### Localização\_neoplasia

• Localização de neoplasia gástrica (1-Região pilórica, 2- Corpo gástrico, 3-Região do cárdia) em fumadores

• Qualitativa nominal

#### Freq

• Frequência absoluta

## **Exercícios 4.1. e 4.2: Teste de Ajustamento do Qui-Quadrado**

#### **Hipóteses**

 $H_0$ :  $p_1 = p_2 = p_3 = 1/3 = 33,3%$  ("Ocorrência de neoplasia gástrica é igualmente provável nas 3 regiões") Dados

*Versus*

 $n = 161$ 

 $p_i$  = probabilidade da ocorrência de neoplasia gástrica na i-ésima região, i = 1, 2, 3

H1 : Pelo menos uma destas probabilidades regista outro valor diferente na população (ou "Ocorrência de neoplasia gástrica não é igualmente provável nas 3 regiões")

#### **Objetivo do Teste de Ajustamento do Qui-Quadrado:**

✓ Pretende-se saber se a ocorrência de neoplasia gástrica, em fumadores, é igualmente provável em três regiões do corpo (região pilórica, corpo gástrico e região do cárdia). De outra forma, pretende-se testar se a frequência dessa doença é igual nas 3 regiões do corpo.

### **Exercícios 4.3. e 4.4: Teste de Ajustamento do Qui-Quadrado** Formulário

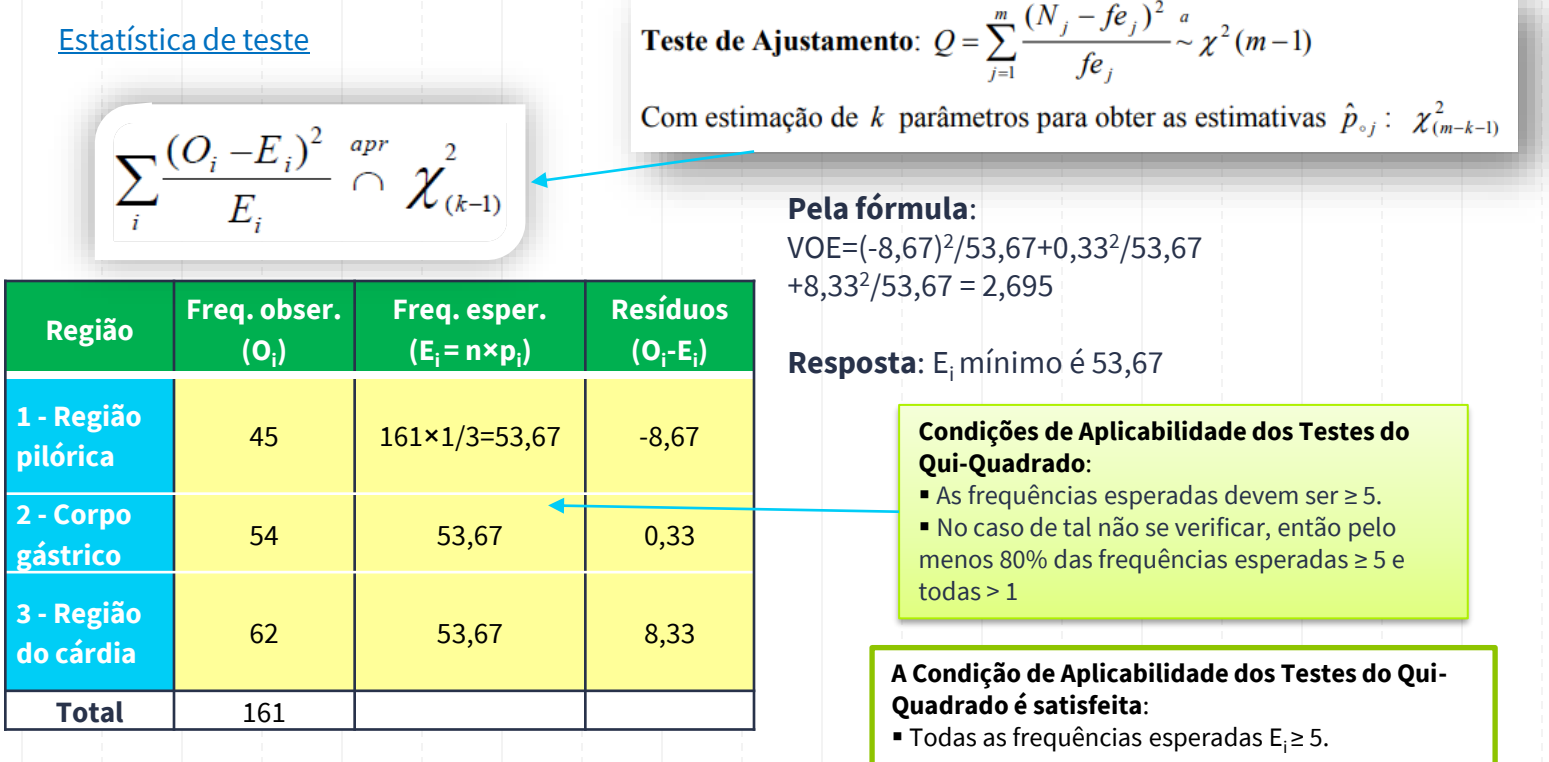

## **Exercício 4.5: Teste de Ajustamento do Qui-Quadrado**

Região de rejeição ou crítica:  $Decisão (para  $\alpha = 0.05$ )$ 2,695 ∉ RR =  $[\chi^2_{95:2}; +\infty[$  = [5,99; + $\infty[$ **Pelo valor crítico:**  $VOE = 2,695 < \chi^2_{0,95;2} = 5,99$ Regra de decisão pelo valor crítico ou região de Tabela da Distribuição do Qui-Quadradorejeição (RR):  $(\text{VOE} \geq \chi^2_{1-\alpha})$  $\frac{1}{2}$  VOE  $\geq \chi^2$ <sub>1−α</sub><br>(VOE ∈ RR = [χ<sup>2</sup><sub>1−α</sub>; +∞[ ⇒ Rejeita-se H<sub>0</sub> para α Quantil de probabilidade 1- $\alpha$  da distribuição Qui-Quadrado **Regra de decisão pelo valor-p**: Valor-p = P(X<sup>2</sup>  $\geq$  VOE) <  $\alpha \Rightarrow$  Rejeita-se H<sub>0</sub> para  $\alpha$ 

**Pelo valor-p:** valor-p =  $P(X^2 \ge 2,695) = 0,260 > 0,05$ 

### **Cálculo do Quantil da Distribuição Qui-Quadrado de Probabilidade 1-α e com n-1 g.l.´s**

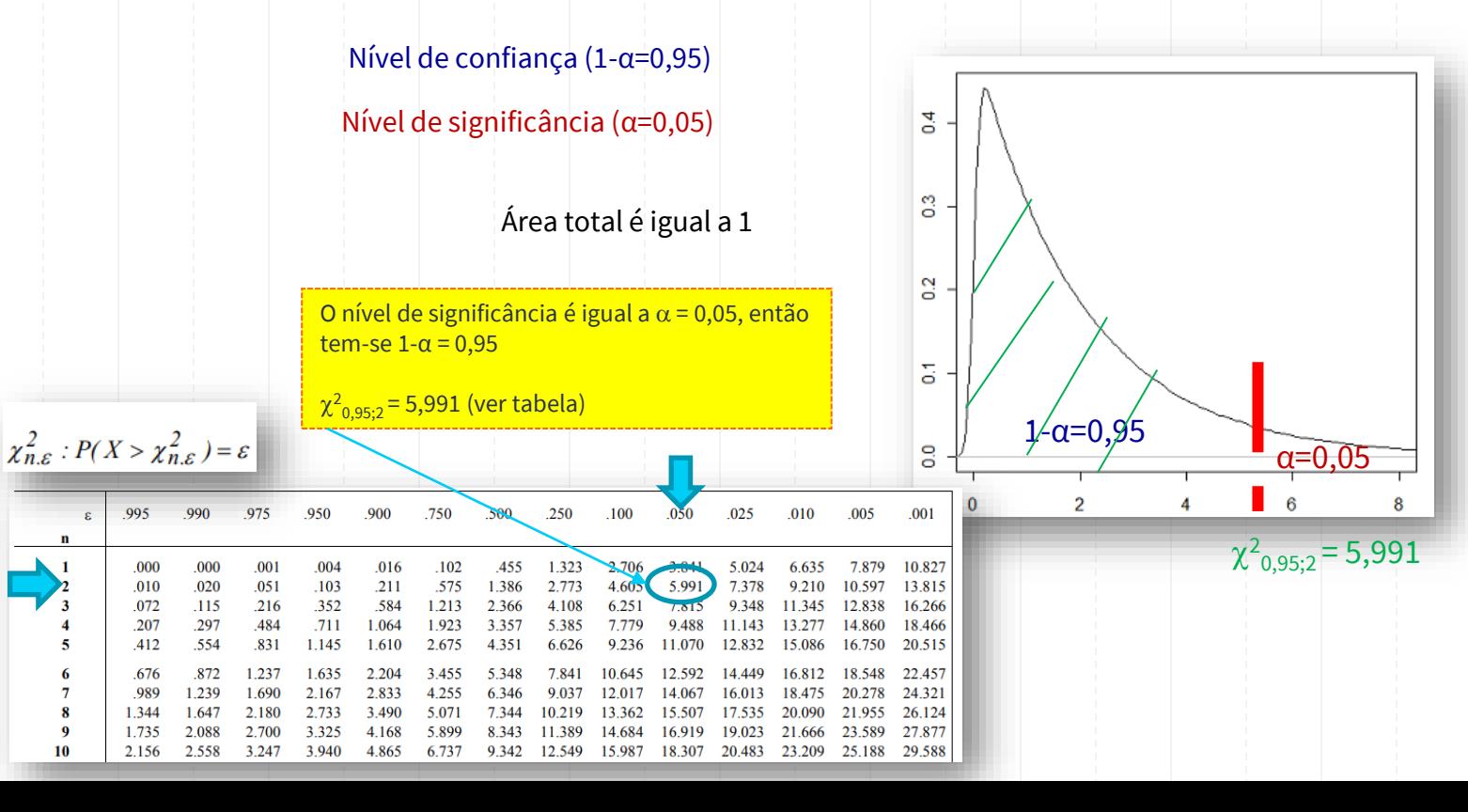

### **Cálculo do Valor-p quando a Estatística de Teste tem Distribuição Qui-Quadrado**

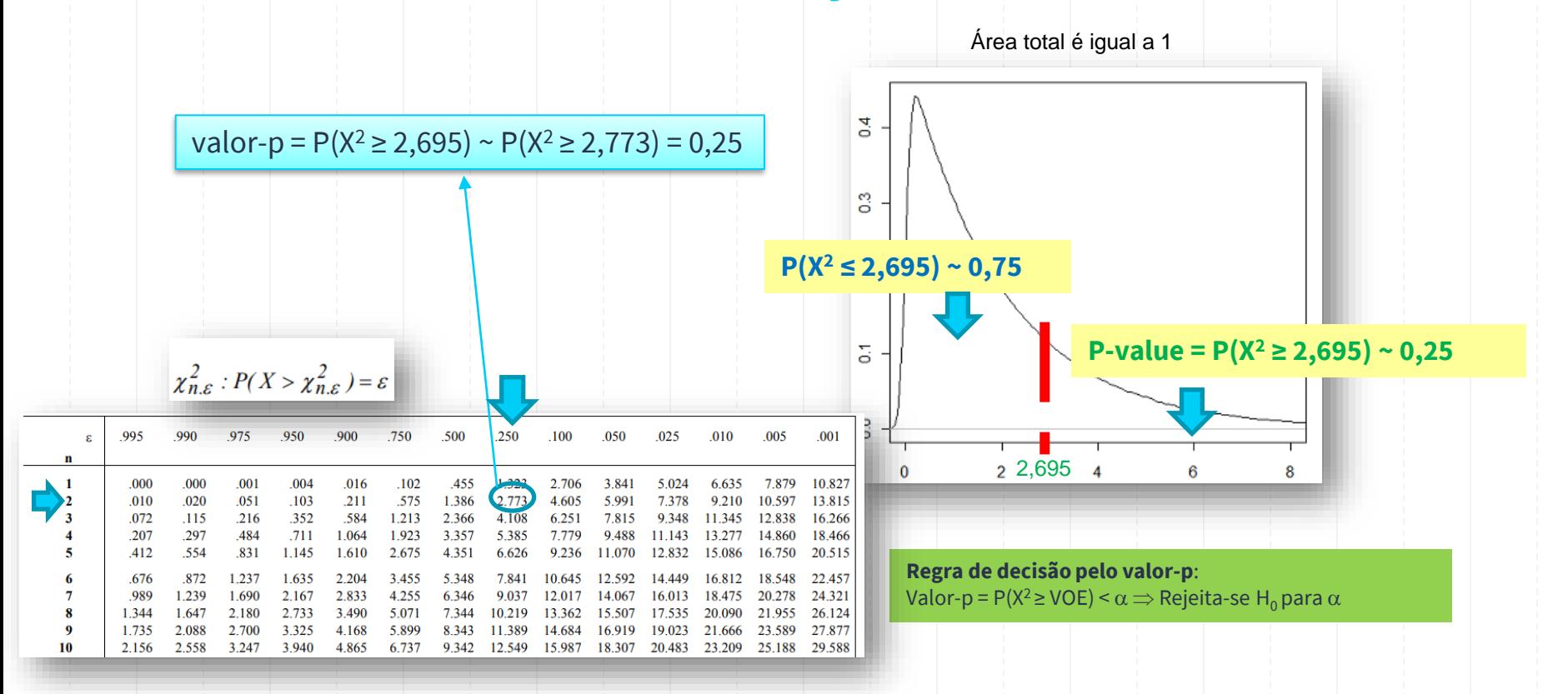

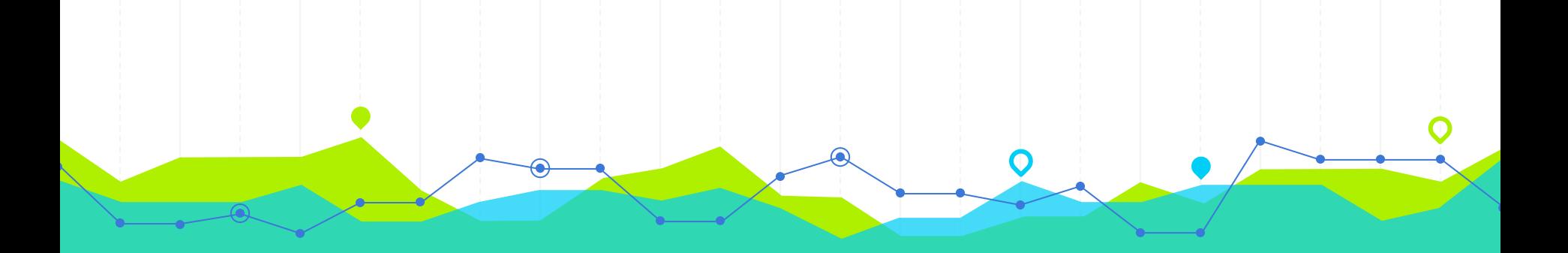

**Teste de Hipóteses de Independência do Q-Q Hipóteses de Independência do Q-Q<br>
Pripóteses, Estatística de Teste e Decisão**  5. Um inspetor de qualidade recolheu uma amostra de 176 produtos alimentares num centro de distribuição. Sabendo que cada produto pode ser proveniente de uma de três fábricas e pode ou não estar contaminado; o inspetor avaliou todos os produtos e obteve os seguintes resultados:

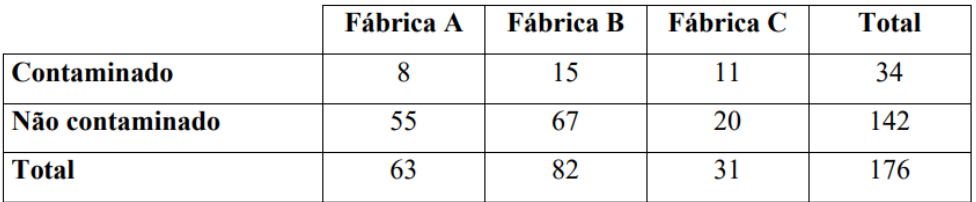

Pode-se afirmar que o facto de um produto estar contaminado é independente da sua fábrica de origem, considerando  $\alpha = 0.01$ ?

[Adaptado da fonte: https://www.ime.unicamp.br/~veronica/Coordenadas1s/aula8pr.pdf]

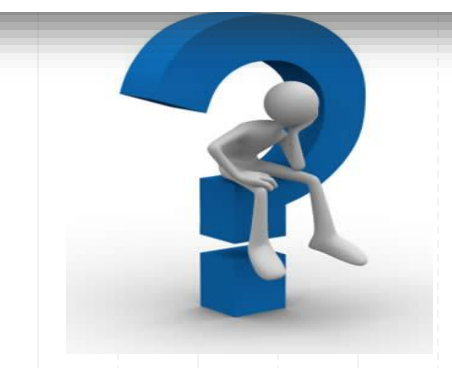

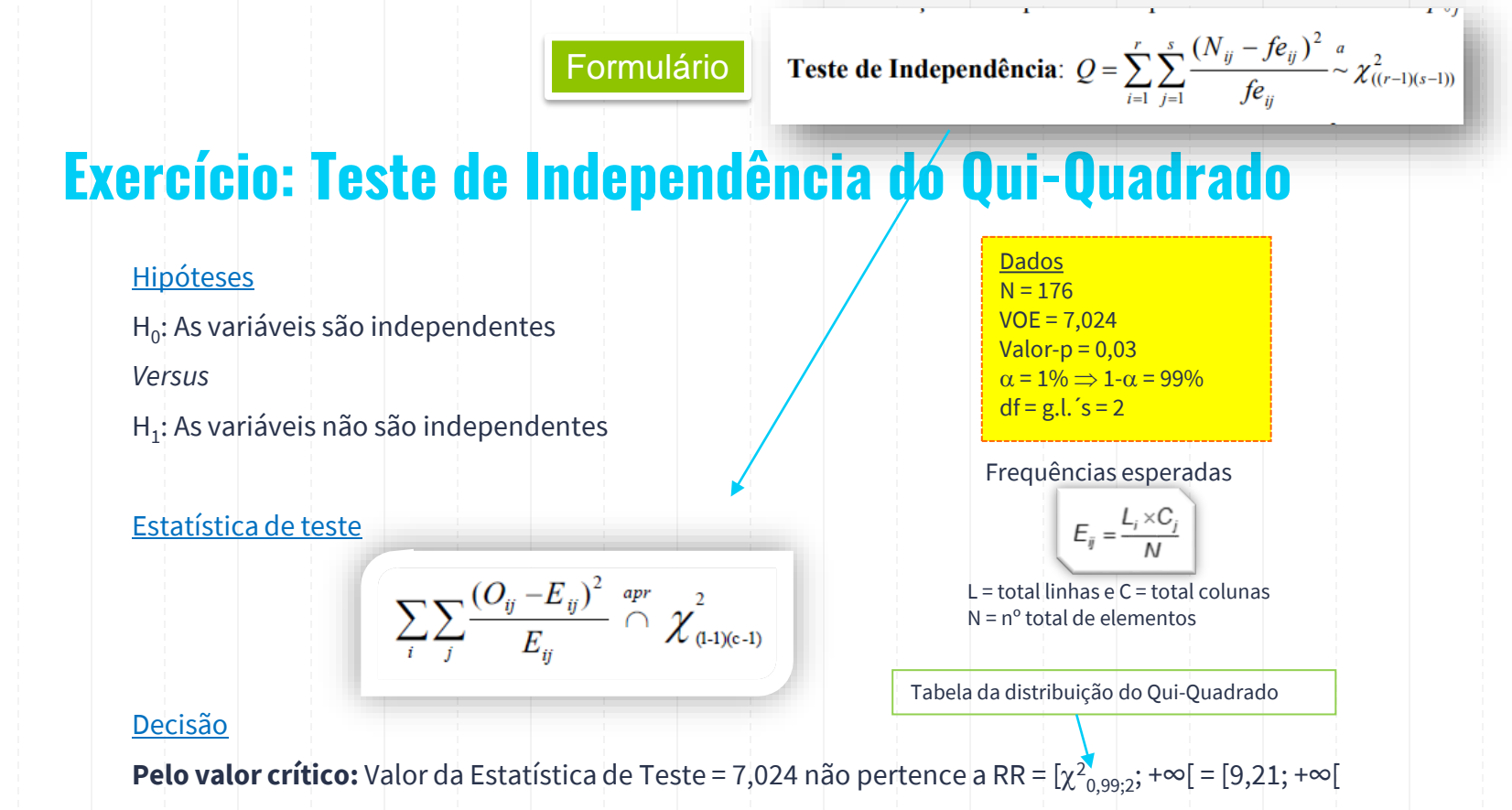

**Pelo valor-p:**  $value$ -p = 0,030 > 0,01

Não se rejeita H<sub>0</sub> para  $\alpha$  = 1%. Assim, não existe evidência estatística para afirmar que as variáveis não são independentes para  $\alpha$  = 1%.

### **Exercício: Teste de Independência do Qui-Quadrado**

### **Estatística de Teste:**

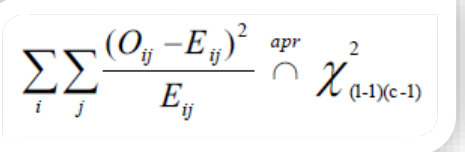

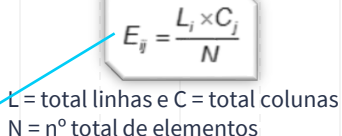

Frequências esperadas

#### Contaminado \* Fábrica Tabulação cruzada

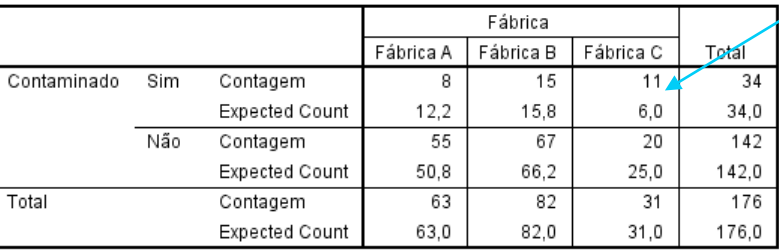

#### **A Condição de Aplicabilidade dos Testes do Qui-Quadrado é satisfeita**:

■ Todas as frequências esperadas  $E_i \geq 5$ .

#### Valor da Estatística de Teste

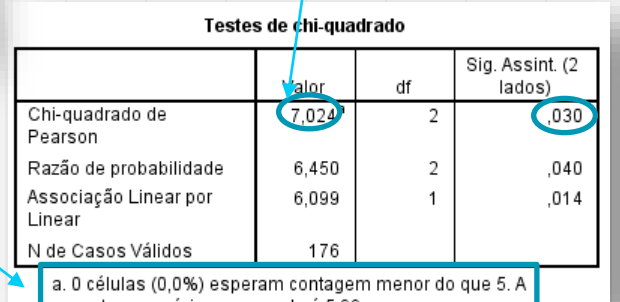

## **Teste de Independência do Qui-Quadrado**

Região de rejeição ou crítica:  $Decis\tilde{a}o$  (para  $\alpha = 0.01$ ) 7,024 não pertence a RR = [ $\chi^2_{0,99;2}$ ; +∞[ = [9,21; +∞[ **Pelo valor crítico:**  $VOE = 7,024 \ge \chi^2_{0,99;2} = 9,21$ Tabela da Distribuição do Qui-Quadrado Regra de decisão pelo valor crítico ou região de rejeição (RR):  $\sqrt{\text{OE}} \ge \chi^2_{1-\alpha}$ <br>(VOE ∈ RR = [χ<sup>2</sup><sub>1−α</sub>; +∞[ ⇒ Rejeita-se H<sub>0</sub> para α Quantil de probabilidade  $1-\alpha$  da distribuição do Qui-Quadrado **Pelo valor-p:** valor-p =  $0,03 > 0,01$ **Regra de decisão pelo valor-p**: Valor-p = P(X<sup>2</sup>  $\geq$  VOE) <  $\alpha \Rightarrow$  Rejeita-se H<sub>0</sub> para  $\alpha$ 

> Não se rejeita-se H<sub>0</sub> para  $\alpha$  = 0,01. Assim, não existe evidência estatística para afirmar que as variáveis não são independentes para  $\alpha$  = 1%.

### **Cálculo do Quantil da Distribuição Qui-Quadrado de Probabilidade 1-α e com (l-1)×(c-1) g.l.´s**

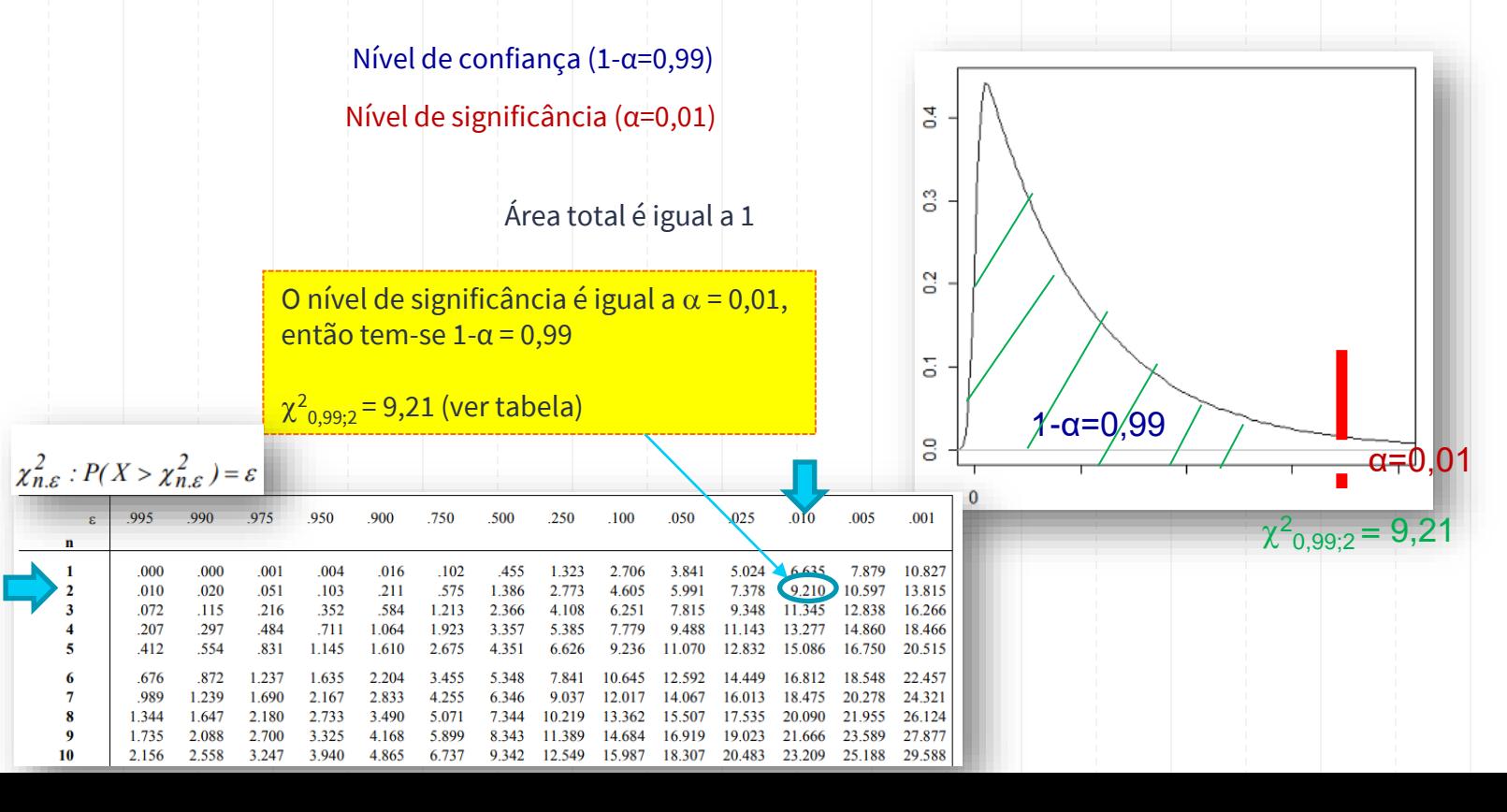

**Regra de decisão pelo valor-p**: Valor-p = P(X<sup>2</sup>  $\geq$  VOE) <  $\alpha \Rightarrow$  Rejeita-se H<sub>0</sub> para  $\alpha$ 

Área total é igual a 1

### **Cálculo do Valor-p quando a Estatística de Teste tem Distribuição Qui-Quadrado**

 $\overline{a}$ valor-p =  $P(X^2 \ge 7,024) \sim P(X^2 \ge 7,378) = 0,025$ **P(X<sup>2</sup> ≤ 7,024) ~ 0,975**  $\chi^2_{n,\varepsilon}$ :  $P(X > \chi^2_{n,\varepsilon}) = \varepsilon$  $\overline{0}$ 995 990 .975 250 100 **SO**  $025$ 010 005 001  $Value-p = P(X^2 \ge 7,024) \sim 0,025$ .001 .004 3.841 10.827 .000 .000  $.016$ .102 1.323 2.706 6.635 7.879  $\circ$  $.103$  $.211$ .010 .020  $.051$ .575 1.386 2.773 4.605 5.991 7 378 9.210 10.597 13.815 .072  $.115$  $.216$ .352 .584 1 2 1 3 2 3 6 6 6251 7815 16.266 4.108 .207 .297 .484  $.711$ 1.064 18.466 1923 5.385  $\frac{0}{0}$ 554 .412 .831 1.145 1.610 2.675 4.351 6.626 20.515 .676 1.635 2.204 3.455 22.457 4 7,0248 12 1 239 2.167 2.833 4.255 24.321 1.344 1.647 2.180 2.733 3.490 5.071 7.344 26.124 1.735 2088 2 700 3 3 2 5 4 1 6 8 5899 23.589 27877 2.156 2.558 3.247 3 9 4 0 4865 6.737 9.342 12.549 15.987 25.188 29.588

### **Exercício: Teste de Independência do Qui-Quadrado**

#### **Condições de Aplicabilidade dos Testes do Qui-Quadrado**:

- As frequências esperadas devem ser ≥ 5.
- No caso de tal não se verificar, então pelo menos 80% das frequências esperadas ≥ 5 e todas > 1 (não é válido para tabelas 2x2).

#### Frequências esperadas

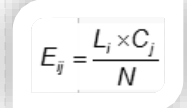

 $L =$  total linhas  $e \subset I$  = total colunas N = nº total de elementos

### Verificação das condições de aplicabilidade Neste caso, todas as células têm frequências esperadas

superiores a 5.

O teste do Qui-Quadrado apenas informa sobre a independência entre variáveis, mas nada diz sobre o grau de associação existente. Para esse efeito calculam-se **medidas de associação** tais como o coeficiente Phi, o coeficiente V de Cramer e o coeficiente de contingência.

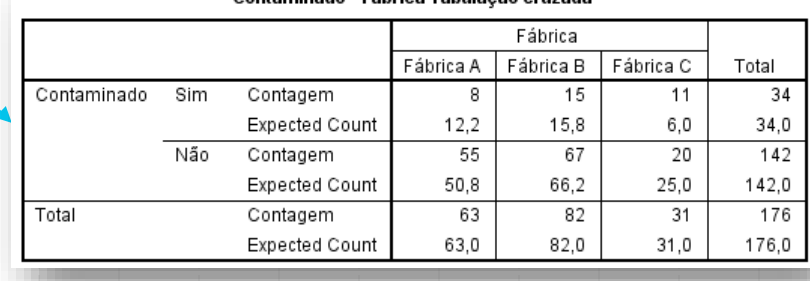

Contaminado \* Fábrica Tabulacão cruzada

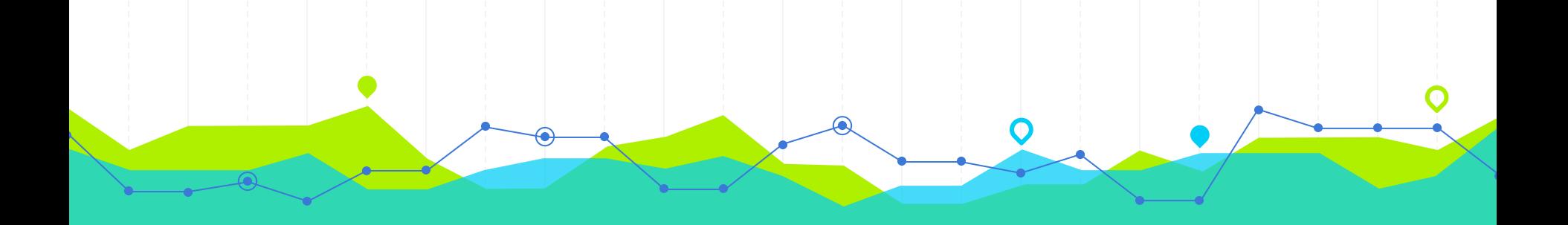

## **Teste de Hipóteses Não Paramétricos** Hipóteses, Estatística de Teste e Decisão Murteira et al (2015)

**3**

1. Com o objectivo de remodelar determinado centro comercial, realizou-se uma pesquisa sobre o movimento de entradas e saídas pelas suas três portas. Inquiriu-se qual a porta de entrada para uma amostra aleatória de 201 pessoas:

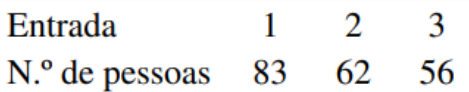

Foi afirmado que não havia preferência por qualquer uma das três entradas. Comente para uma dimensão de 0.05.

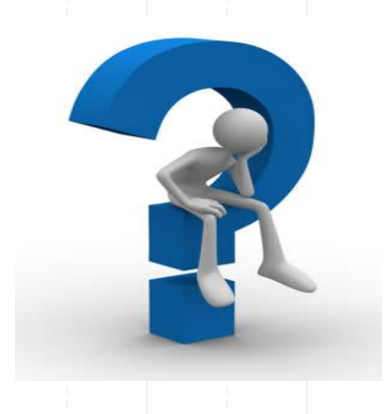

X= Porta escolhida para entrar no centro connercial  $D_x = \{1, 2, 3\}$   $M = 201$  persoas  $P_i = P(X = j)$  (j = 1, 2, 3)  $H_0: P_1 = P_2 = P_3 = \frac{1}{3}$   $H_1: \exists j: P_1 \neq \frac{1}{3}$   $(j = 1, 2, 3)$  $R_i = P(X = i | H_0) = \frac{1}{3} (i = 1, 2, 3)$ 

$$
Q = \sum_{j=1}^{\infty} \frac{(N_j - Ae_j)^2}{6e_j} \div \chi^2(m-1) = \chi^2(2)
$$
  
\n
$$
m = m^2 de \neq 2
$$
  
\n
$$
P_0t = m^2 de \neq 2
$$
  
\n
$$
P_0t = m^2 \delta t
$$
  
\n
$$
P_0t = m^2 \delta t
$$
  
\n
$$
P_0t = m^2 \delta t
$$
  
\n
$$
P_0t = m^2 \delta t
$$
  
\n
$$
P_0t = m^2 \delta t
$$
  
\n
$$
P_0t = m^2 \delta t
$$
  
\n
$$
P_0t = m^2 \delta t
$$
  
\n
$$
P_0t = m^2 \delta t
$$
  
\n
$$
P_0t = m^2 \delta t
$$
  
\n
$$
P_0t = m^2 \delta t
$$
  
\n
$$
P_0t = m^2 \delta t
$$
  
\n
$$
P_0t = m^2 \delta t
$$
  
\n
$$
P_0t = m^2 \delta t
$$
  
\n
$$
P_0t = m^2 \delta t
$$
  
\n
$$
P_0t = m^2 \delta t
$$
  
\n
$$
P_0t = m^2 \delta t
$$
  
\n
$$
P_0t = m^2 \delta t
$$
  
\n
$$
P_0t = m^2 \delta t
$$
  
\n
$$
P_0t = m^2 \delta t
$$
  
\n
$$
P_0t = m^2 \delta t
$$
  
\n
$$
P_0t = m^2 \delta t
$$
  
\n
$$
P_0t = m^2 \delta t
$$
  
\n
$$
P_0t = m^2 \delta t
$$
  
\n
$$
P_0t = m^2 \delta t
$$
  
\n
$$
P_0t = m^2 \delta t
$$
  
\n
$$
P_0t = m^2 \delta t
$$
  
\n
$$
P_0t = m^2 \delta t
$$
  
\n
$$
P_0t = m^2 \delta t
$$
  
\n
$$
P_0t = m^2
$$

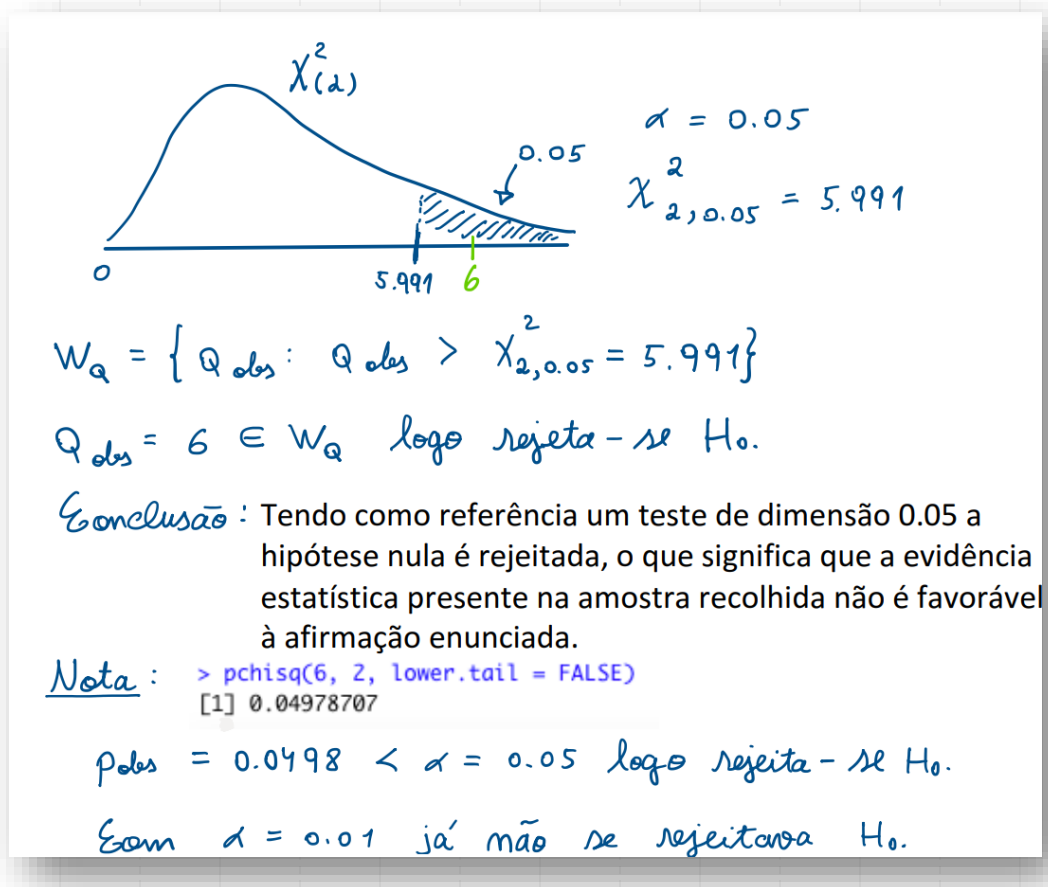

4. O número de erros de impressão por página de um livro é frequentemente considerado uma variável aleatória de Poisson. A contagem dos erros de impressão em 100 páginas de um livro deu o seguinte resultado:

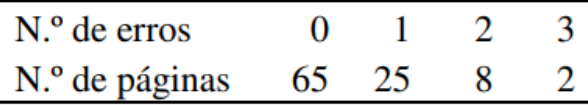

a) Teste a hipótese, ao nível de 0.01, de que o número de erros por página é uma variável aleatória de Poisson de parâmetro  $\lambda = 0.4$ .

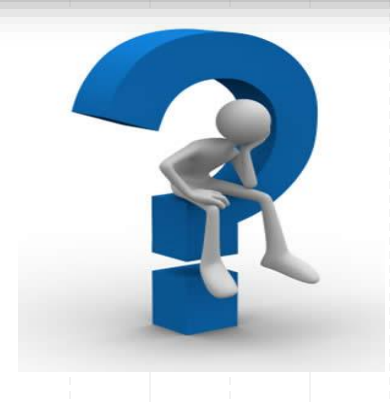

$$
P_{0,j} = P(X = j - 1 | H_0) = \frac{e^{-0.9} \text{ s}^{j-1}}{(j-1)!} (j = 1, 2, 3)
$$
\n
$$
P_{0,j} = P(X \times 3 | H_0) = 1 - P_{01} - P_{02} - P_{03}
$$
\n
$$
A \text{/skim} \quad \text{Sember:}
$$
\n
$$
MP_{01} = 100 P(X = 0 | H_0) = 100 \times 0.6703 = 67.03
$$
\n
$$
MP_{02} = 100 P(X = 1 | H_0) = 100 \times 0.2681 = 26.81
$$
\n
$$
MP_{03} = 100 P(X = 2 | H_0) = 100 \times 0.0536 = 5.36
$$
\n
$$
MP_{04} = 100 P(X \times 3 | H_0) = 100 \times (1 - P_{01} - P_{02} - P_{03})
$$

= 100 (1 - 0.6703 - 0.2681 - 0.0536) = 100 × 0.008 = 0.8

A Hipótese que realmente se testa é a hipótese "aparentada":  $H'_0$ :  $\begin{cases} P(X = x) = e^{-0.9} & x \\ P(X \ge 2) = 1 - P(X = 0) - P(X = 2) \end{cases}$ Q =  $\sum_{j=1}^{3}$   $\frac{(N_j - m p_{0j})^2}{m p_{0j}}$   $\frac{2}{N}$   $\gamma^2$   $(m-1) = \gamma^2 (2)$  $x_2$ <br> $x_3$ <sub>0.01</sub> = 9.21  $W_{Q} = \{ Q_{obs} : Q_{obs} > 9.21 \}$ 

$$
Q_{obs}
$$
 =  $\frac{(65 - 67.03)^{2}}{67.03} + \frac{(25 - 26.81)^{2}}{26.81} + \frac{(10 - 6.16)^{2}}{6.16}$   
= 2.58  $\notin W_{Q}$   $log\theta$   $m\tilde{a}o$  se nejeita H<sub>0</sub>.

16. Uma companhia de seguros está interessada em saber se existe independência entre a realização de seguros de dois tipos: "Seguro de Vida" e "Seguro de Saúde". Para tal analisou as apólices detidas por uma amostra casual de 200 clientes tendo-se verificado que: 90 tinham simultaneamente um seguro de vida e um seguro de saúde; 35 tinham apenas seguro de vida; 42 tinham apenas seguro de saúde; os restantes não tinham qualquer destes dois seguros. Com base num teste a 0.05, que pode concluir?

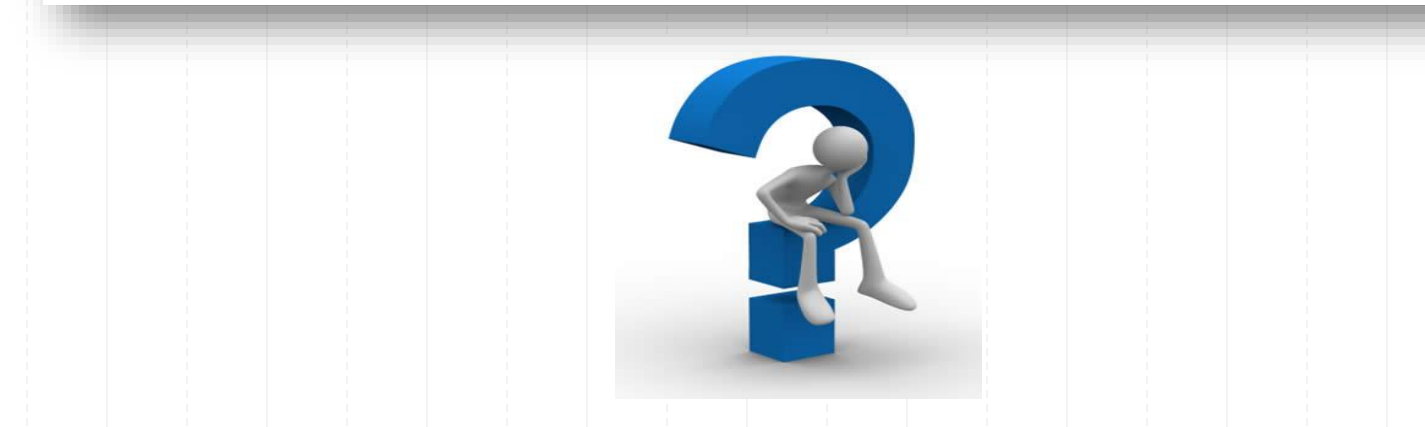

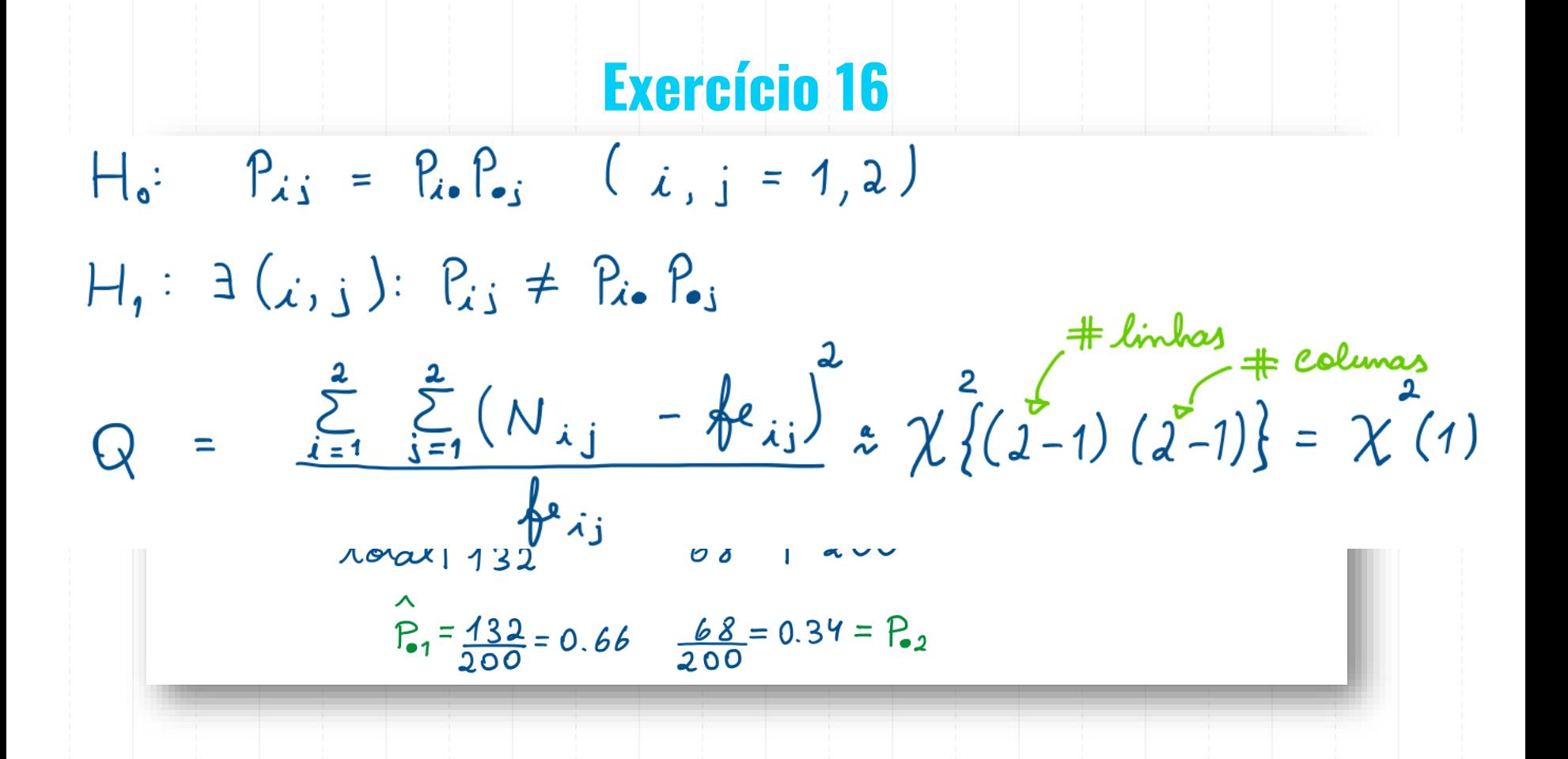

H<sub>0</sub>: 
$$
P_{\lambda i} = P_{\lambda i} P_{\lambda j}
$$
 (*i*, *j* = 1, 2)  
\nH<sub>1</sub>:  $\exists$  (*i*, *j*) :  $P_{\lambda i} \neq P_{\lambda i} P_{\lambda i}$   
\nQ =  $\frac{\sum_{i=1}^{2} \sum_{j=1}^{2} (N_{\lambda j} - \oint e_{\lambda j})^{2}}{\oint e_{\lambda j}} \approx \chi^{2} \{(\sum_{i=1}^{2} - 1)(\sum_{i=1}^{2})\} = \chi^{2}(1)$ 

Equlhecics expplodces sob Ho (pe<sub>is</sub>):

\nfe<sub>is</sub> = m 
$$
\hat{P}_{is}
$$
  $\hat{P}_{sj}$  ( $x, s = 1, 2$ )

\nSeque saude

\nSim

\n200 × 0.625 × 0.66 = 82.5

\n200 × 0.625 × 0.34 = 92.5

\n200 × 0.625 × 0.34 = 92.5

\n200 × 0.625 × 0.34 = 25.5

$$
\chi_{1,0.05}^{2} = 3.841 \text{ Wq} = \{Q_{obs}: Q_{obs} > 3.841\}
$$
  

$$
Q_{obs} = \frac{(90-82.5)^{2} + (35-42.5)^{2} + (42-49.5) + (33-25.5)^{2}}{42.5} = 5.3476 \in W_{q} \rightarrow \text{Rejections H}_{0}
$$

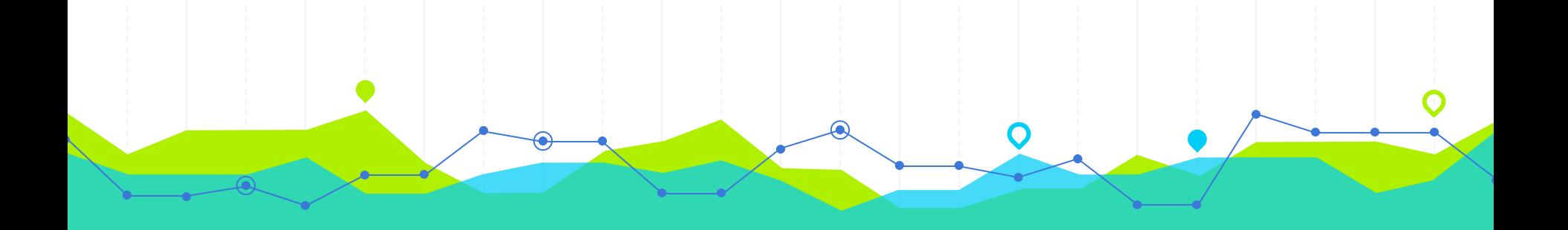

# **Modelo de Regressão Linear Múltipla** Estimação dos Coeficientes da Reta de Regressão **4**

## **Modelo de Regressão Linear Simples: Revisão**

### Seja a relação entre Y e X na população:

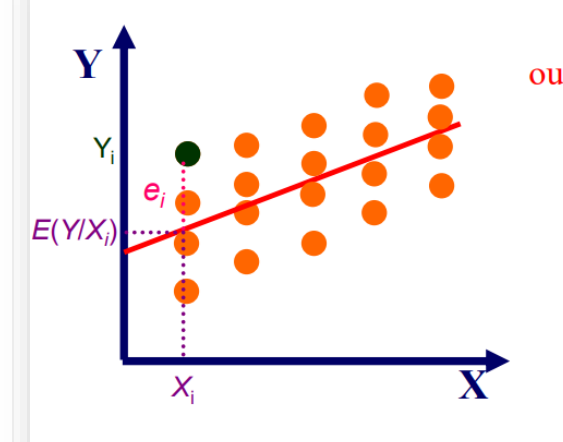

 $Y_i = \alpha + \beta X_i + e_i$  $E(Y/X_i) = \alpha + \beta X_i$ 

**Onde:** 

Modelo de Regressão Linear Simples para Y na população

Y é a variável dependente ou regressando  $X$ é a variável independente ou regressor  $\alpha$  é o intercepto ou constante do modelo  $\beta$ é o coeficiente angular do modelo

Beta é o declive  $\parallel$  Alfa é a ordenada na origem

### Erro de previsão:

Seja X<sub>i</sub> a *i*-ésima observação de X, teremos:

 $Y_i$  é o valor observado em Y para o *i*-ésimo valor de X

 $E(Y/X_i)$  é a esperança condicional de Y e representa o valor esperado de Y para o *i*-ésimo valor de  $X$ 

 $e_i$  é o erro, ou variação de  $Y_i$  não explicada pelo modelo

Maia, Alexandre Gori (2017). Econometria: conceitos e aplicações. Cap. 6.
# **Modelo de Regressão Linear Múltipla (MRLM)**

#### Chamamos Modelo de Regressão Linear Múltipla a qualquer modelo de

 $X_3$ 

regressão linear com duas ou mais variáveis explicativas.

 $\mathbf{x}_1$ 

variável resposta  $\mathbf{x}_2$  $X_k$  $x_1, x_1, ..., x_k$ : variáveis explicativas (regressores) [Index of /wp-content/uploads/2014/02 \(hedibert.org\)](https://hedibert.org/wp-content/uploads/2014/02/)

37

#### **MRLM**

#### Vamos admitir que X<sub>1</sub>, X<sub>2</sub>, ..., X<sub>k</sub> sejam as variáveis independentes e Y a variável dependente.

#### Dada uma amostra de n observações,

$$
(x_{1i}, x_{2i}, ..., x_{ki}, y_i), i = 1, 2, ..., n,
$$

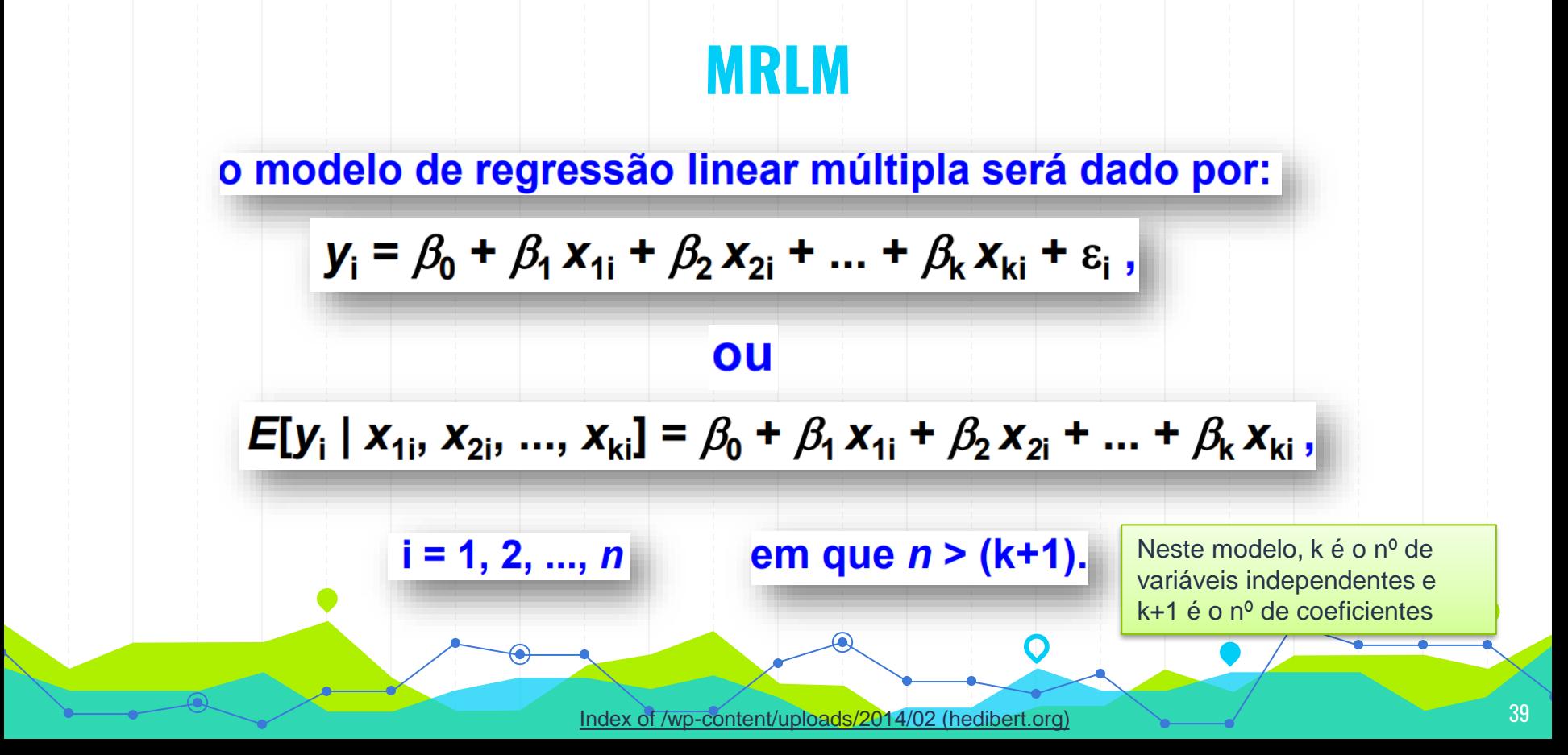

# **Estimação dos Coeficientes do MRLM: Método dos Mínimos Quadrados (MMQ)**

Para determinarmos os estimadores de mínimos quadrados de  $\beta_0$ ,  $\beta_1$ , ...,  $\beta_k$ , devemos minimizar o erro quadrático total ( $\Sigma \epsilon_i^2$ ):

$$
\sum_{i=1}^{n} (\varepsilon_i)^2 = \sum_{i=1}^{n} (y_i - \beta_0 - \beta_1 x_{1i} - \cdots - \beta_k x_{ki})^2
$$
  
Index of /wp-content/uploads/2014/02 (hedibert.org)

# **Estimação dos Coeficientes do MRLM: MMQ**

O mínimo da função

$$
S(\beta_0, \beta_{1, \dots, \beta_k}) = \sum_{i=1}^n (\varepsilon_i)^2 = \sum_{i=1}^n (y_i - \beta_0 - \beta_1 x_{1i} - \dots - \beta_k x_{ki})^2
$$

é obtido derivando-a em relação a  $\beta_0$ ,  $\beta_1$ , ...,  $\beta_k$ , e

igualando o resultado a zero. Ou seja,

$$
\frac{\partial}{\partial \beta_0} S(\beta_0, \beta_1, \dots, \beta_k) = 0
$$

 $\frac{\partial}{\partial \beta_k} S(\beta_0, \beta_1, ..., \beta_k) = 0$ 

**Estimação dos Coeticientes do MRIM: MMQ**  
\n
$$
\frac{\partial}{\partial \beta_0} S(\beta_0, \beta_{1, \dots, \beta_k}) = -2 \sum_{i=1}^n \left( y_i - \hat{\beta}_0 - \hat{\beta}_1 x_{1i} - \dots - \hat{\beta}_k x_{ki} \right) = 0
$$
\n
$$
\frac{\partial}{\partial \beta_1} S(\beta_0, \beta_{1, \dots, \beta_k}) = -2 \sum_{i=1}^n \left[ \left( y_i - \hat{\beta}_0 - \hat{\beta}_1 x_{1i} - \dots - \hat{\beta}_k x_{ki} \right) x_{1i} \right] = 0
$$
\n
$$
\vdots
$$
\n
$$
\frac{\partial}{\partial \beta_k} S(\beta_0, \beta_{1, \dots, \beta_k}) = -2 \sum_{i=1}^n \left[ \left( y_i - \hat{\beta}_0 - \hat{\beta}_1 x_{1i} - \dots - \hat{\beta}_k x_{ki} \right) x_{ki} \right] = 0
$$

## **Estimação dos Coeficientes do MRLM: MMQ**

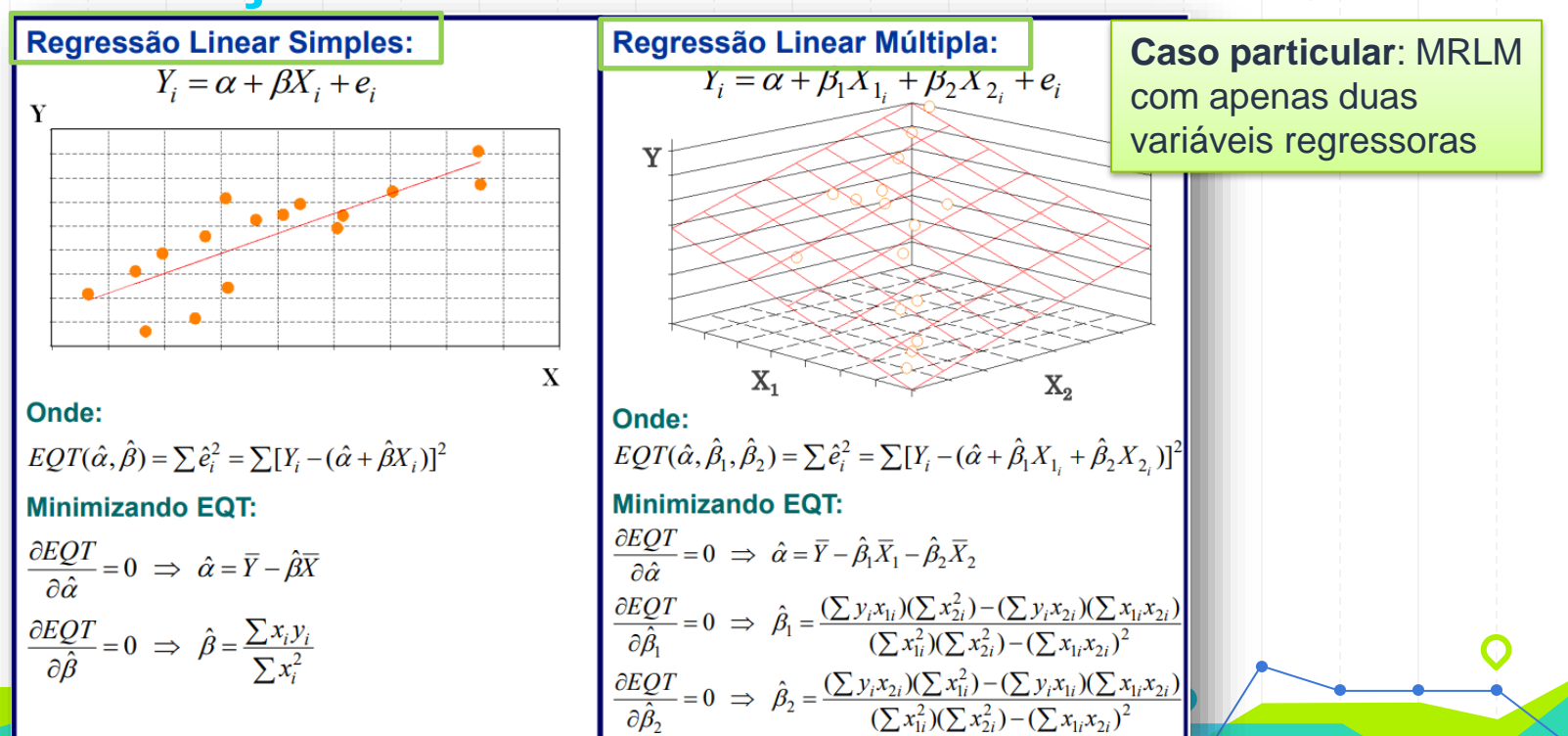

complexidade fórmulas **Devido** das envolvidas. à utilizaremos a abordagem matricial, que nos permitirá, entre outras coisas:

- *i.* encontrar o vetor de estimadores;
- ii. verificar as propriedades estatísticas de (i);

iii. obter a distribuição de probabilidades de (i);

qualquer que seja o número de regressores presentes no modelo.

#### Assim, a equação

$$
y_i = \beta_0 + \beta_1 x_{1i} + \beta_2 x_{2i} + \dots + \beta_k x_{ki} + \varepsilon_i, i = 1, 2, ..., n.
$$

também pode ser escrita como

$$
y_1 = \beta_0 + \beta_1 x_{11} + \beta_2 x_{21} + \dots + \beta_k x_{k1} + \varepsilon_1
$$
  

$$
y_2 = \beta_0 + \beta_1 x_{12} + \beta_2 x_{22} + \dots + \beta_k x_{k2} + \varepsilon_2
$$
  

$$
y_3 = \beta_0 + \beta_1 x_{13} + \beta_2 x_{23} + \dots + \beta_k x_{k3} + \varepsilon_3
$$

$$
y_n = \beta_0 + \beta_1 x_{1n} + \beta_2 x_{2n} + ... + \beta_k x_{kn} + \varepsilon_n
$$

As igualdades anteriores podem ser alocadas facilmente em dois vetores colunas  $(n\times1)$ , descritos a seguir:

 $\begin{bmatrix} y_1 \\ y_2 \\ \vdots \\ y_n \end{bmatrix} = \begin{bmatrix} \beta_0 + \beta_1 x_{11} + \dots + \beta_k x_{k1} + \varepsilon_1 \\ \beta_0 + \beta_1 x_{12} + \dots + \beta_k x_{k2} + \varepsilon_2 \\ \vdots \\ \beta_0 + \beta_1 x_{1n} + \dots + \beta_k x_{kn} + \varepsilon_n \end{bmatrix}$  $(n \times 1)$ [Index of /wp-content/uploads/2014/02 \(hedibert.org\)](https://hedibert.org/wp-content/uploads/2014/02/)

Ainda,

 $\begin{pmatrix} y_1 \\ y_2 \\ \vdots \\ y_n \end{pmatrix} = \begin{pmatrix} \beta_0 + \beta_1 x_{11} + \dots + \beta_k x_{k1} \\ \beta_0 + \beta_1 x_{12} + \dots + \beta_k x_{k2} \\ \vdots \\ \beta_0 + \beta_1 x_{1n} + \dots + \beta_k x_{kn} \end{pmatrix} + \begin{pmatrix} \varepsilon_1 \\ \varepsilon_2 \\ \vdots \\ \varepsilon_n \end{pmatrix}$ 

#### **MRLM: Abordagem Matricial Finalmente,**

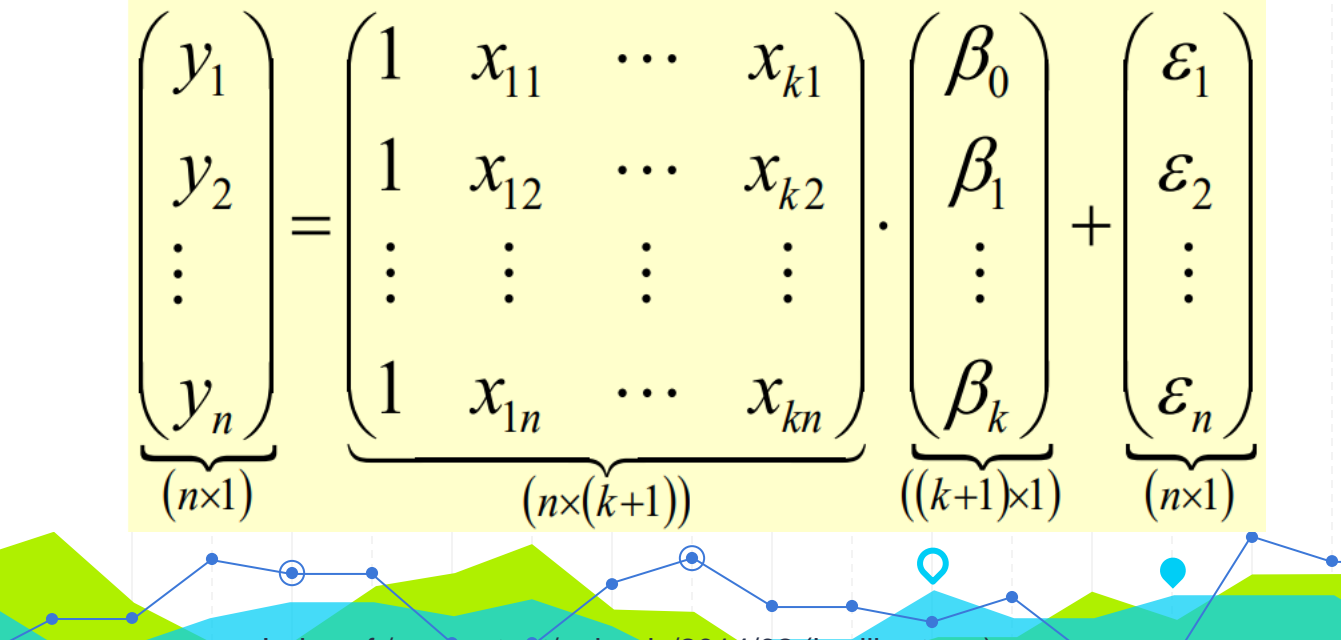

#### **Vamos definir:**

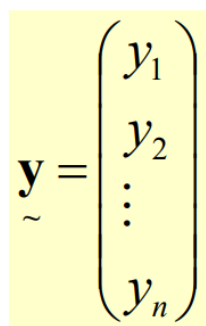

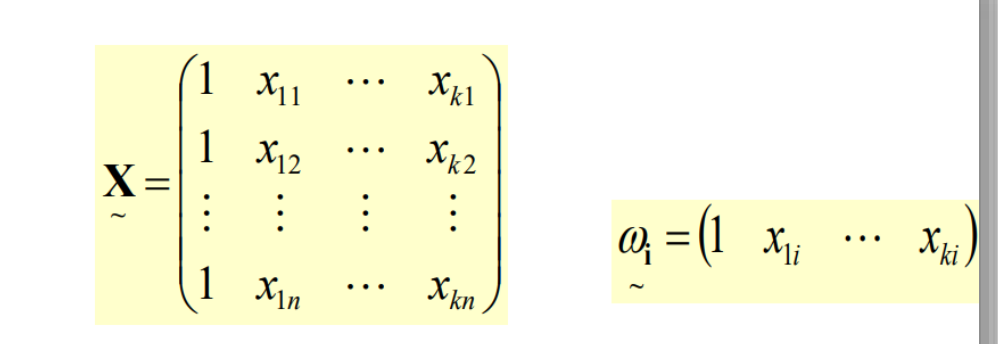

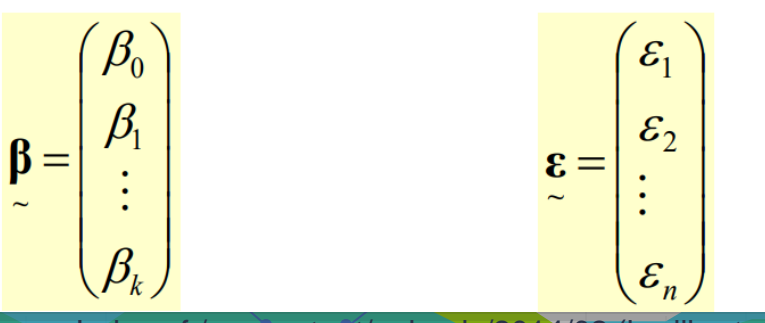

15

[Index of /wp-content/uploads/2014/02 \(hedibert.org\)](https://hedibert.org/wp-content/uploads/2014/02/) 19

## **Modelo de Regressão Linear Múltipla (MRLM)**

Assim, utilizando os resultados do slide anterior, podemos escrever o modelo de regressão linear múltipla como:

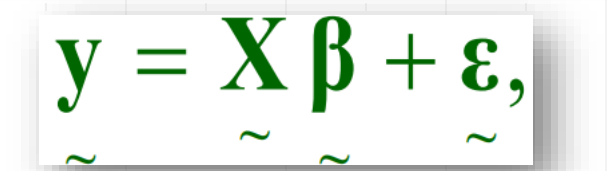

#### que é chamado Modelo Linear Geral.

# **Estimação do MRLM: Métodos dos Mínimos Quadrados (MMQ)**

Para determinarmos os estimadores de MQO de  $\beta_{0}$  $\beta_1$ , ...,  $\beta_k$ , devemos minimizar

$$
S = \sum_{i=1}^{n} (\varepsilon_i)^2 = \varepsilon_1^2 + \ldots + \varepsilon_n^2 = \mathbf{g}' \mathbf{g}
$$

ou, ainda,

$$
S = \mathbf{\varepsilon}^{\mathbf{r}} \mathbf{\varepsilon} = \left( \mathbf{y} - \mathbf{X} \boldsymbol{\beta} \right) \left( \mathbf{y} - \mathbf{X} \boldsymbol{\beta} \right)
$$

Abrindo a expressão anterior, vem que

$$
S = \left(\underline{\mathbf{y}} - \underline{\mathbf{X}} \underline{\boldsymbol{\beta}}\right) \cdot \left(\underline{\mathbf{y}} - \underline{\mathbf{X}} \underline{\boldsymbol{\beta}}\right) = \left(\underline{\mathbf{y}}' - \underline{\boldsymbol{\beta}}' \underline{\mathbf{X}}' \right) \cdot \left(\underline{\mathbf{y}} - \underline{\mathbf{X}} \underline{\boldsymbol{\beta}}\right) =
$$

 $= y'y - y'X\beta - \beta'X'y + \beta'X'X\beta$ 

[Index of /wp-content/uploads/2014/02 \(hedibert.org\)](https://hedibert.org/wp-content/uploads/2014/02/)

**Curiosidade** 

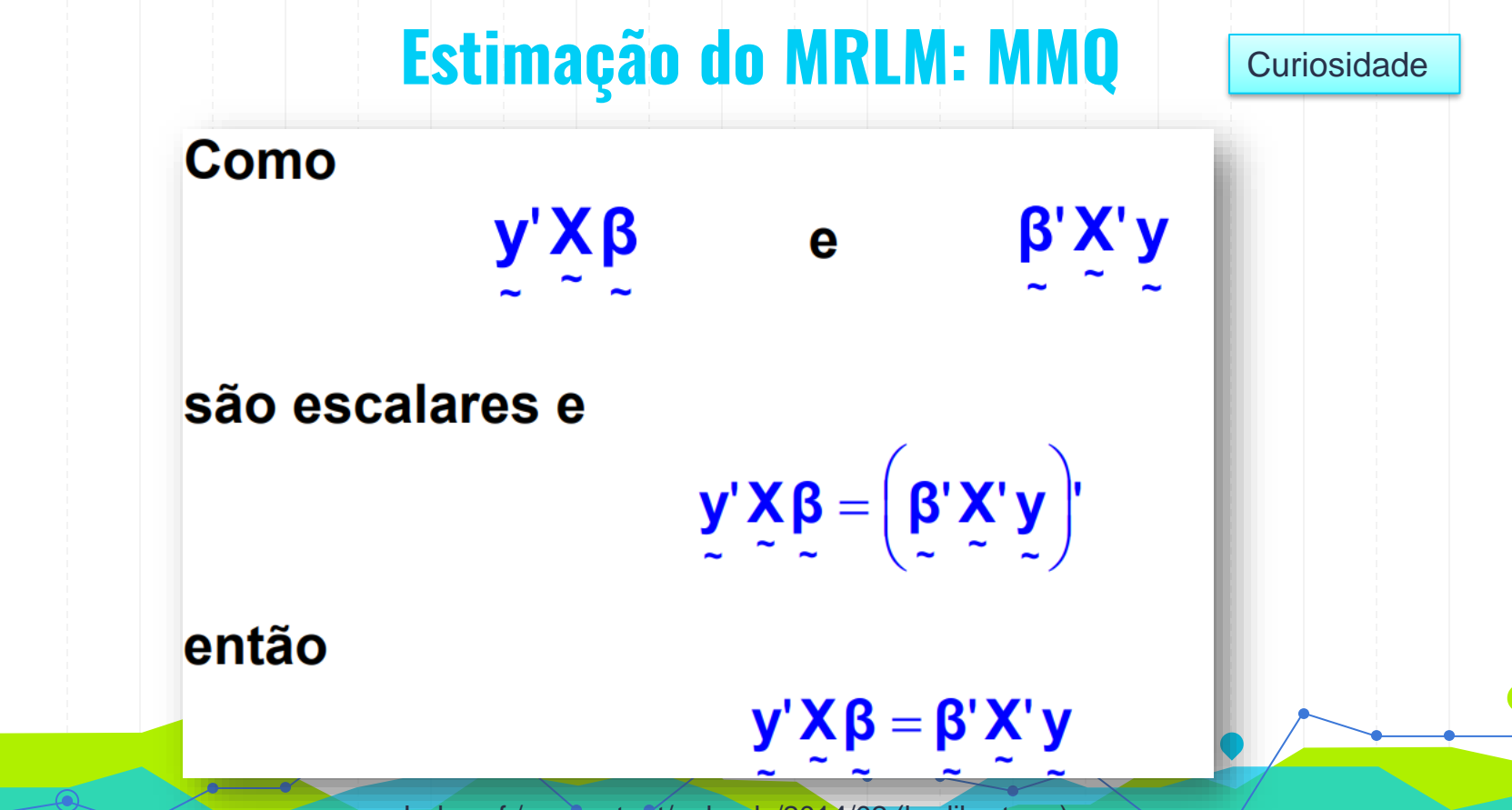

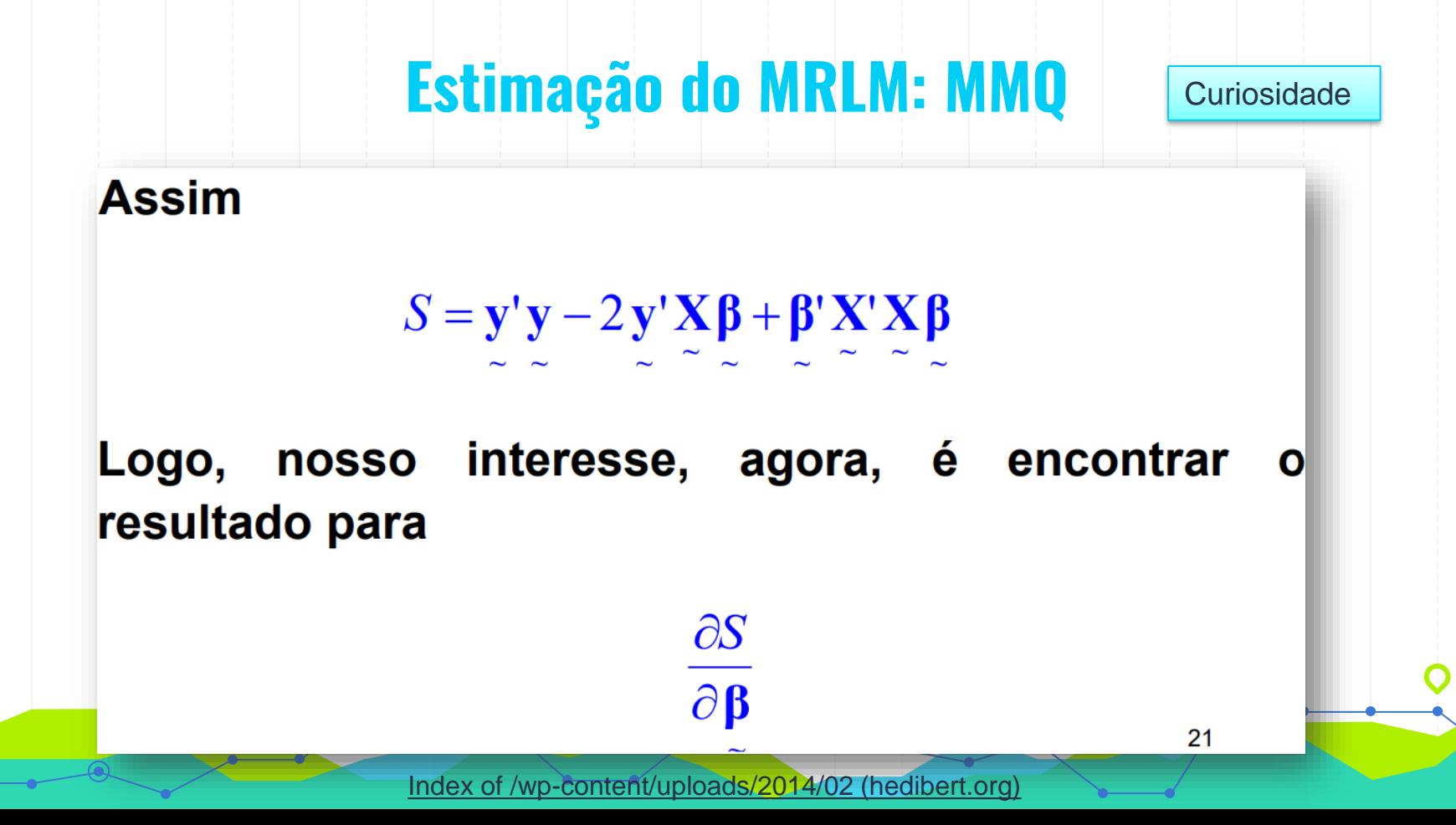

Lembrando que objetivamos minimizar

$$
S\left(\mathbf{\beta}\right) = \mathbf{y}'\mathbf{y} - 2\mathbf{y}'\mathbf{X}\mathbf{\beta} + \mathbf{\beta}'\mathbf{X}'\mathbf{X}\mathbf{\beta}
$$

e, utilizando os resultados vistos anteriormente, temos que

$$
\frac{\partial S(\mathbf{\beta})}{\partial \mathbf{\beta}} = -2 \mathbf{X}' \mathbf{y} + 2 \mathbf{X}' \mathbf{X} \mathbf{\beta}
$$

[Index of /wp-content/uploads/2014/02 \(hedibert.org\)](https://hedibert.org/wp-content/uploads/2014/02/)

**Curiosidade** 

E, igualando o resultado anterior a zero, vem que

$$
-2 \mathbf{X}'\mathbf{y} + 2 \mathbf{X}'\mathbf{X}\hat{\boldsymbol{\beta}} = 0 \Leftrightarrow \mathbf{X}'\mathbf{X}\hat{\boldsymbol{\beta}} = \mathbf{X}'\mathbf{y}
$$

que é o sistema de equações normais na forma matricial.

Para encontrarmos o resultado de interesse, precisaremos supor que a matriz X'X admite inversa (ou seja, precisaremos supor que X'X é não-singular). Para tanto, assumiremos que

os regressores não apresentam relação linear perfeita.

**Curiosidade** 

Assim, assumindo que X'X é não-singular, a solução do sistema de equações normais é dada por

$$
\hat{\mathbf{g}} = \left(\mathbf{X}^{\top}\mathbf{X}\right)^{-1}\mathbf{X}^{\top}\mathbf{y}
$$

**Nota**: X´é a matriz transposta da matriz X

57

que é o vetor de estimadores de mínimos quadrados do vetor

de parâmetros de interesse.

Regressão Linear Simples

Dada a equação: A equivalente matricial:  $\parallel y = X\beta + e$  $Y_i = \alpha + \beta X_i + e_i$ Que representa o sistema: Que representa o sistema:  $\begin{bmatrix} Y_1 = \alpha + \beta X_1 + e_1 \\ Y_2 = \alpha + \beta X_2 + e_2 \\ \cdots \\ Y_n = \alpha + \beta X_n + e_n \end{bmatrix} \begin{bmatrix} Y_1 \\ Y_2 \\ \cdots \\ Y_n \end{bmatrix} = \alpha \begin{bmatrix} 1 \\ 1 \\ \cdots \\ 1 \end{bmatrix} + \beta \begin{bmatrix} X_1 \\ X_2 \\ \cdots \\ X_n \end{bmatrix} + \begin{bmatrix} e_1 \\ e_2 \\ \cdots \\ e_n \end{bmatrix} \longrightarrow \begin{bmatrix} Y_1 \\ Y_2 \\ \cdots \\ Y_n \end{bmatrix} = \begin{bmatrix} 1 & X_1 \\ 1 & X_2$  $\mathbf{e}_{n\times 1}$  $\mathbf{y}_{n \times 1}$  $\mathbf{X}_{n\times p}$ Para obter os Para obter os estimadores de MQO: estimadores de MQO:  $\hat{\mathbf{y}} = \mathbf{X}\hat{\boldsymbol{\beta}} \implies \hat{\mathbf{e}} = \mathbf{y} - \hat{\mathbf{y}} \implies EQT = \hat{\mathbf{e}}^T \hat{\mathbf{e}} \text{ onde } \hat{\boldsymbol{\beta}} = \begin{pmatrix} \hat{\alpha} \\ \hat{\beta} \end{pmatrix}$ <br>Então:<br>**Nota:** EQT =  $\sum \hat{e}_i^2$ <br>  $\frac{\partial EQT}{\partial \hat{\alpha}} = 0 \implies \hat{\alpha} = \overline{Y} - \hat{\beta}\overline{X}$ <br>  $\frac{\partial EQT}{\partial \hat{\beta}} = 0 \implies \hat{\beta} = \frac{\sum x_i y_i}{\sum x_i^2}$ <br>  $\frac{\partial EQT}{\partial \hat{\beta}} = 0 \implies \hat{\beta} = \frac{\sum x_i y_i}{\sum x_i^2}$  $p = k+1$ , sendo p = nº de parâmetros a estimar  $k = n^{\circ}$  de variáveis

**MRLS: MMQ em Notação Matricial**

Regressão Linear Múltipla

# **MRLM: MMQO em Notação Matricial**

Dada a equação:

$$
Y_i = \alpha + \beta_1 X_1 + \beta_2 X_2 + \dots + \beta_k X_k + e_i
$$
  
Que representa o sistema:

$$
Y_1 = \alpha + \beta_1 X_{1_1} + \beta_2 X_{2_1} + \dots + \beta_k X_{k_1} + e_1
$$
  
\n
$$
Y_2 = \alpha + \beta_1 X_{1_2} + \beta_2 X_{2_2} + \dots + \beta_k X_{k_2} + e_2
$$
  
\n...  
\n
$$
Y = \alpha + \beta_1 X_1 + \beta_2 X_2 + \dots + \beta_k X_k + e_k
$$

Para obter os estimadores de MQO:

$$
EQT = \sum \hat{e}_i
$$
  
e  

$$
\frac{\partial EQT}{\partial \hat{\alpha}} = 0 \implies \hat{\alpha} = ...
$$
  
...  

$$
\frac{\partial EQT}{\partial \hat{\beta}_k} = 0 \implies \hat{\beta}_k = ...
$$

A equivalente matricial:  $y = X\beta + e$ Que representa o sistema:  $=\alpha + \beta_1 X_{1_1} + \beta_2 X_{2_1} + \dots + \beta_k X_{k_1} + e_1$ <br>  $=\alpha + \beta_1 X_{1_2} + \beta_2 X_{2_2} + \dots + \beta_k X_{k_2} + e_2$ <br>  $=\alpha + \beta_1 X_{1_n} + \beta_2 X_{2_n} + \dots + \beta_k X_{k_n} + e_n$ <br>  $=\alpha + \beta_1 X_{1_n} + \beta_2 X_{2_n} + \dots + \beta_k X_{k_n} + e_n$  $y_{n\times 1}$  $\mathbf{X}_{n\times p}$  $\mathbf{e}_{n\times 1}$ Para obter os estimadores de MQO: **Nota**: p = k+1, sendo p = nº de parâmetros a Então: estimar  $\frac{\partial EQT}{\partial \hat{\mathbf{R}}}=0 \Rightarrow \boxed{\hat{\mathbf{p}}=(\mathbf{X}^T\mathbf{X})^{-1}(\mathbf{X}^T\mathbf{y})}$  $k = n^{\circ}$  de variáveis Maia, Alexandre Gori (2017). Econometria: conceitos e aplicações. Cap. 6

#### **Estimadores dos MMQ dos Coeficientes do MRLM**

**MODELO REGRESSÃO LINEAR**  $y_t = \beta_1 + \beta_2 x_{t2} + ... + \beta_k x_{tk} + u_t$ ,  $t = 1, 2, ..., n$ .

#### Formulário

**EMQ** (estimadores dos mínimos quadrados)

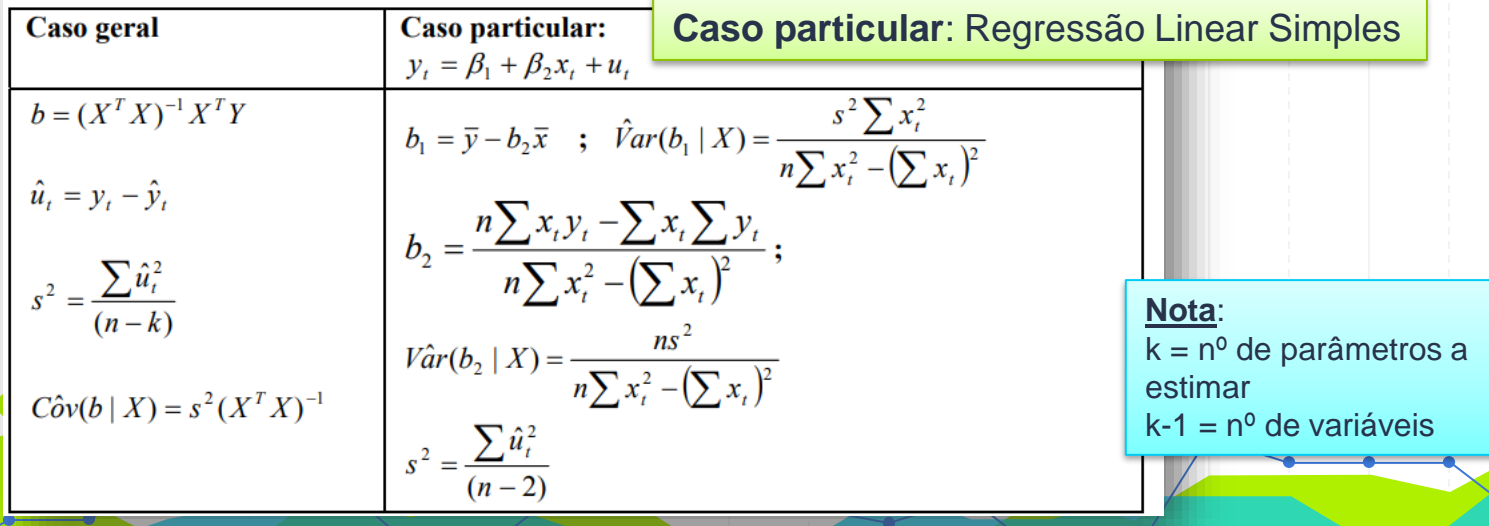

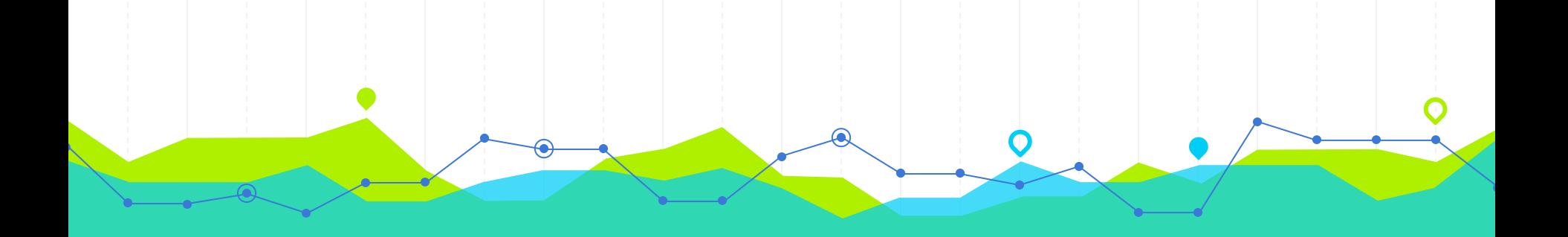

# **Modelo de Regressão Linear Múltipla** Io de Regressão Linear Múltipla

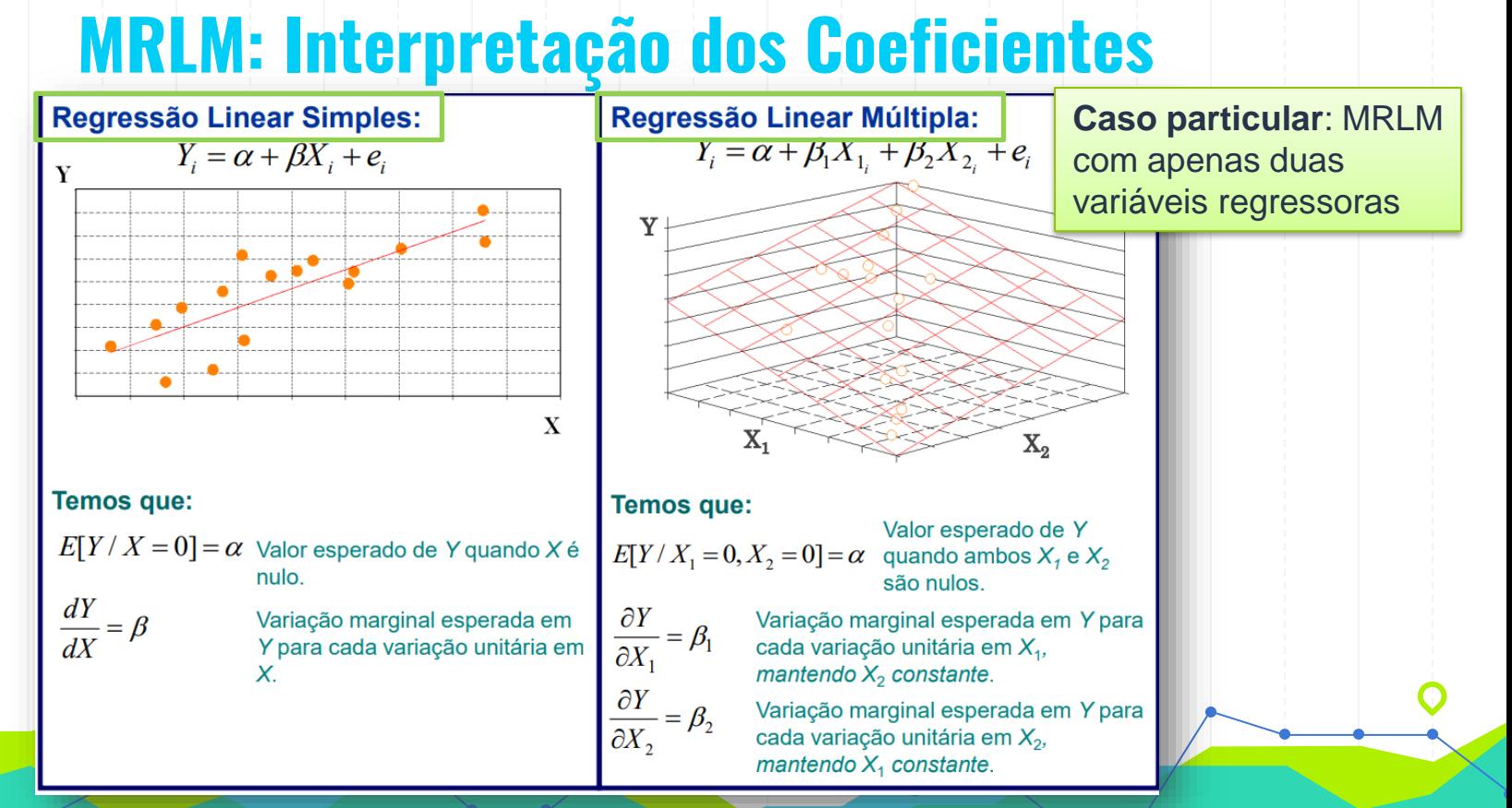

## **MRLM: Interpretação dos Coeficientes…**

#### Regressão Múltipla

**Caso geral**: MRLM com k variáveis regressoras

Em um modelo de regressão múltipla, a variável dependente (Y) será determinada por mais de uma variável independente  $(X)$ . Genericamente, um modelo de regressão linear múltipla com  $k$  variáveis independentes e  $p$  parâmetros  $(p=k+1)$  pode ser representado por:

$$
Y_i = \alpha + \beta_1 X_{1_i} + \beta_2 X_{2_i} + \dots + \beta_k X_{k_i} + e_i
$$

Onde:

 $\alpha$  é o valor esperado de Y quando todos as variáveis independentes forem nulas;

 $\beta_1$  é a variação esperada em Y dado um incremento unitário em  $X_1$ , mantendo-se constantes todas as demais variáveis independentes;

 $\beta_k$  é a variação esperada em Y dado um incremento unitário em  $X_k$ , mantendo-se constantes todas as demais variáveis independentes;  $e_i$  é o erro não explicado pelo modelo;

# **MRLM: Exemplo 1 - Interpretação dos Coeficientes**

ligado (AC) e horas de secadora ligada (SEC):

Regressão Linear Simples

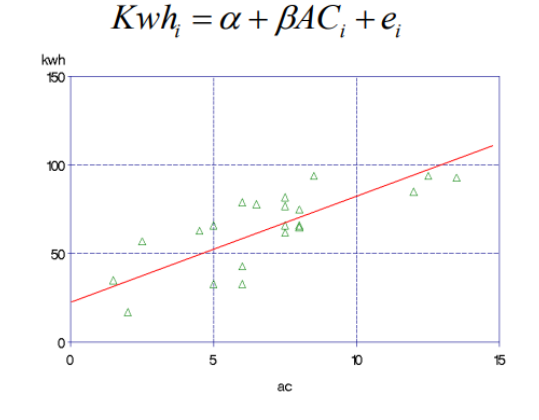

O coeficiente  $\alpha$  indicará o consumo esperado de energia quando o ar condicionado permanecer desligado.

O coeficiente  $\beta$  indicará o consumo de energia adicional esperado para cada hora adicional com ar condicionado ligado.

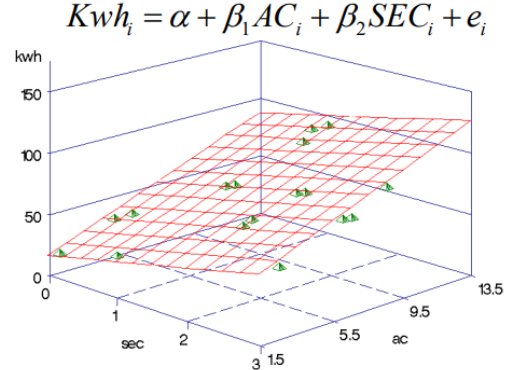

O coeficiente  $\alpha$  indicará o consumo esperado de energia quando ambos ar condicionado e secadora permanecerem desligados.

Regressão

Linear Múltipla

O coeficiente  $\beta$ , indicará o aumento no consumo de energia esperado para cada hora adicional com ar condicionado ligado, mantendo-se constante o tempo de uso da secadora. Analogamente, O coeficiente  $\beta_2$ indicará efeito isolado de uma hora adicional com a secadora ligada sobre o consumo esperado de energia.

# **MRLM: Exemplo 2 - Estimação dos Coeficientes e Interpretação**

Seja a relação entre renda familiar em SM (Y), anos de estudo  $(X_1)$  e idade  $(X_2)$  do responsável pela família:

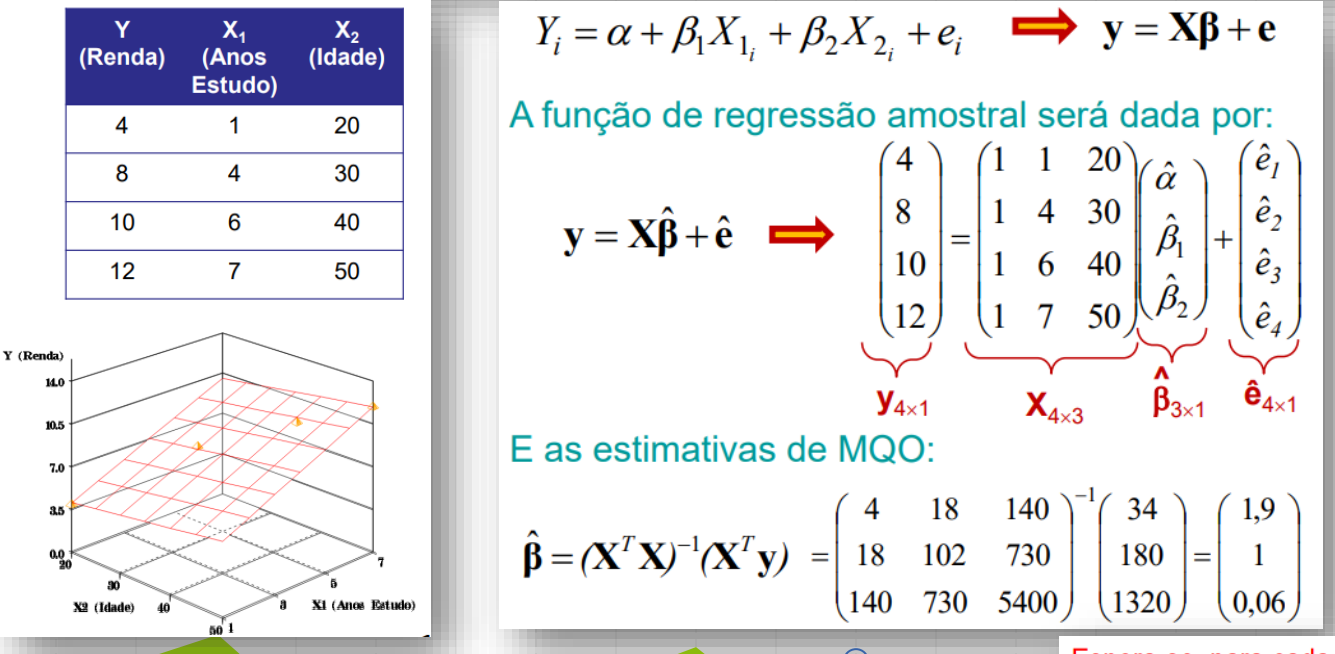

Maia, Alexandre Gori (2017). Econometria: conceitos e aplicações. Cap. 6.

Espera-se, para cada ano adicional de estudo do responsável pela família, um aumento de 1 SM e, para cada ano de idade adicional, um aumento de 0,06 SM na renda familiar.

O departamento de RH da empresa TEMCO objetiva estudar o comportamento dos salários dos funcionários dos mais diversos setores da empresa.

Para tanto, o gerente de RH, baseando-se numa amostra aleatória de 46 empregados, coletou informações sobre as seguintes variáveis:

- id número cadastral do funcionário; salario - anual, em dólares;
- anosemp tempo (em anos) na empresa;
- expprev experiência anterior (em anos);
- educ anos de estudo após o segundo grau;
- $sexo (feminino = 0, masculino = 1);$
- $dept$  departamento no qual atua (Compras = 1, Engenharia = 2, Propaganda = 3, Vendas = 4);
- super número de empregados sob responsabilidade do empregado.

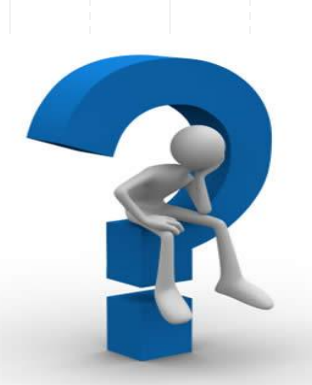

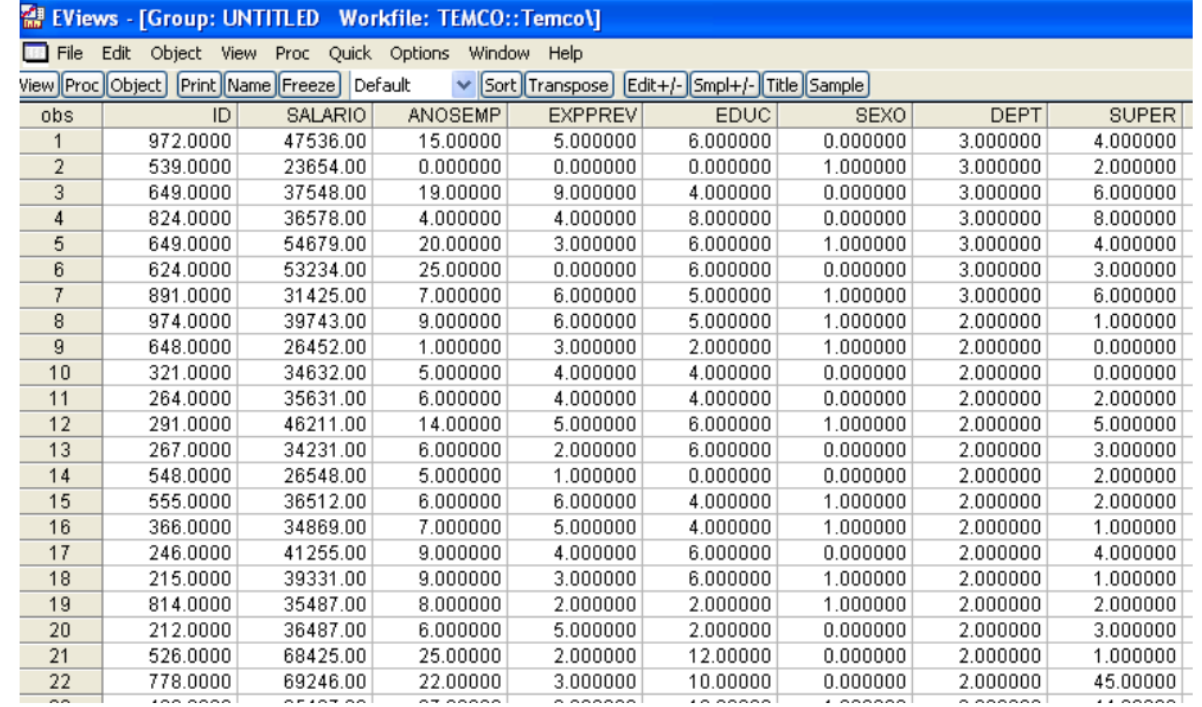

Quadro 1 - Parte de uma planilha que contem informações sobre os 32 empregados da empresa TEMCO.

Como parte do estudo, a gerente de RH propôs a estimação

dos parâmetros do seguinte modelo de regressão múltipla:

salario =  $\beta_0$  +  $\beta_1$  educ +  $\beta_2$  anosemp +  $\varepsilon$ 

- a) Em termos do problema,  $\beta_0$  apresenta algum significado prático?
- b) Qual o sinal esperado para  $\beta_1$ ? E para  $\beta_2$ ?
- c) Encontre as estimativas dos parâmetros, via mínimos quadrados ordinários, escreva a equação estimada e interprete os resultados obtidos, em termos do problema de interesse.

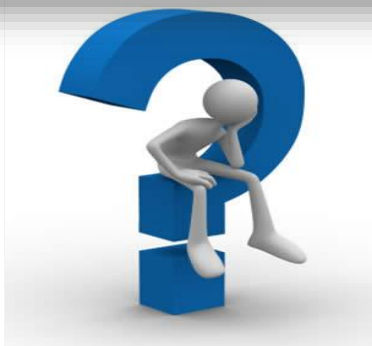

### **Exercícios (a) e (b): Interpretação dos Parâmetros**

Interpretação dos parâmetros do modelo proposto, em termos do problema:

- $\beta_0$  salário médio dos funcionários da empresa TEMCO, que acabaram de entrar na empresa (ou que ainda não completaram um ano) e que não apresentam nenhum ano de escolaridade após o segundo grau;
- $\beta_1$  efeito no salário médio dos funcionários da empresa TEMCO, dada a variação de um ano no tempo de escolaridade após o segundo grau, mantendo constante a variável anosemp; e
- $\beta_2$  efeito no salário médio dos funcionários da empresa TEMCO, dada a variação de um ano no tempo de empresa, mantendo constante a variável educ.

# **Exercícios (a) e (b): Interpretação dos Parâmetros**

Dependent Variable: SALARIO Method: Least Squares Date: 08/26/12 Time: 15:45 Sample: 146 Included observations: 46 SALARIO=C(1)+C(2)\*EDUC+C(3)\*ANOSEMP

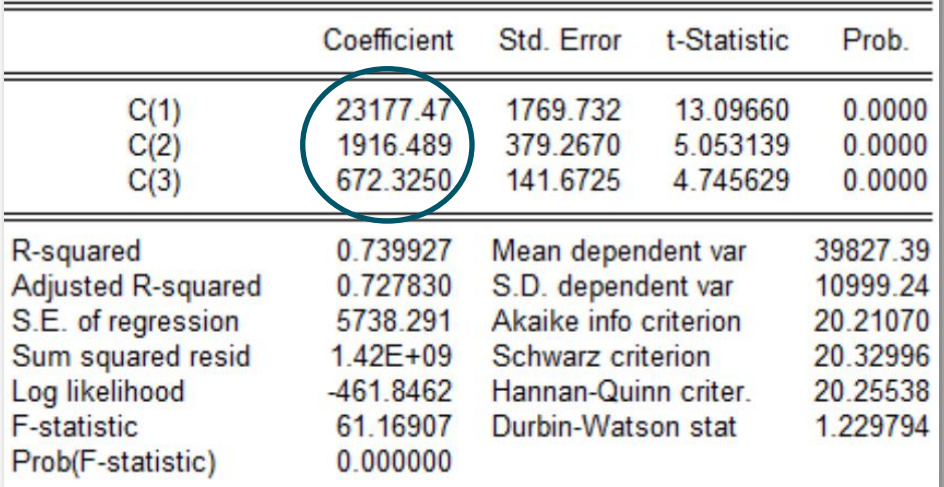

#### **Exercício (c): Modelo Estimado**

 $sa\hat{i}a\hat{r}io = 23177,47+1916,49$  educ + 672,32 anosemp

Pergunta: qual o salário médio estimado para pessoas com 3 anos de escolaridade após o 2º grau e com 5 anos na empresa?

$$
safario = 23.177,47 + 1.916,49 * 3 + 672,33 * 5
$$
  

$$
safario = 32288,54
$$

74

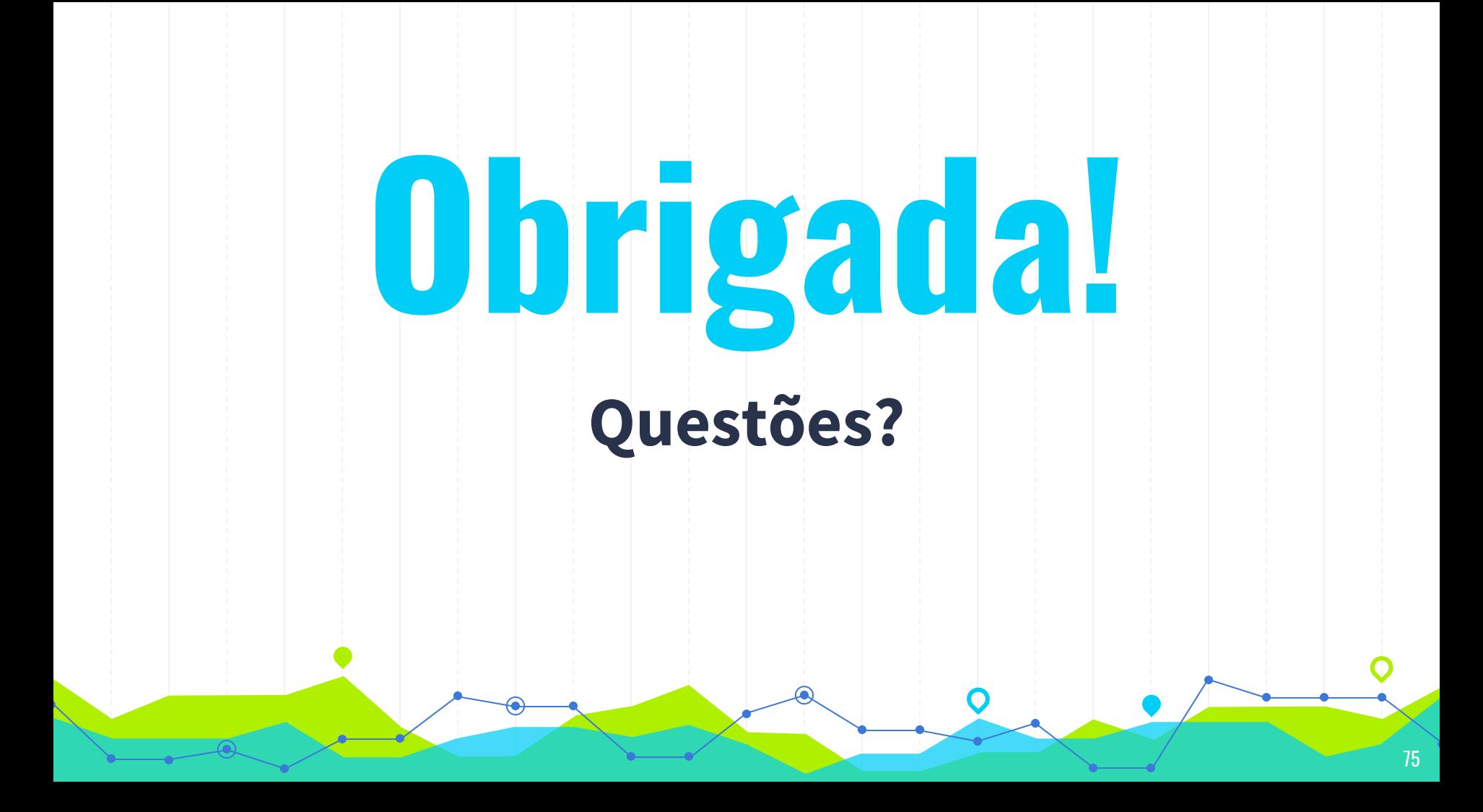